# **ePSproc** *Release 1.2.4*

**Mar 30, 2020**

# Intro:

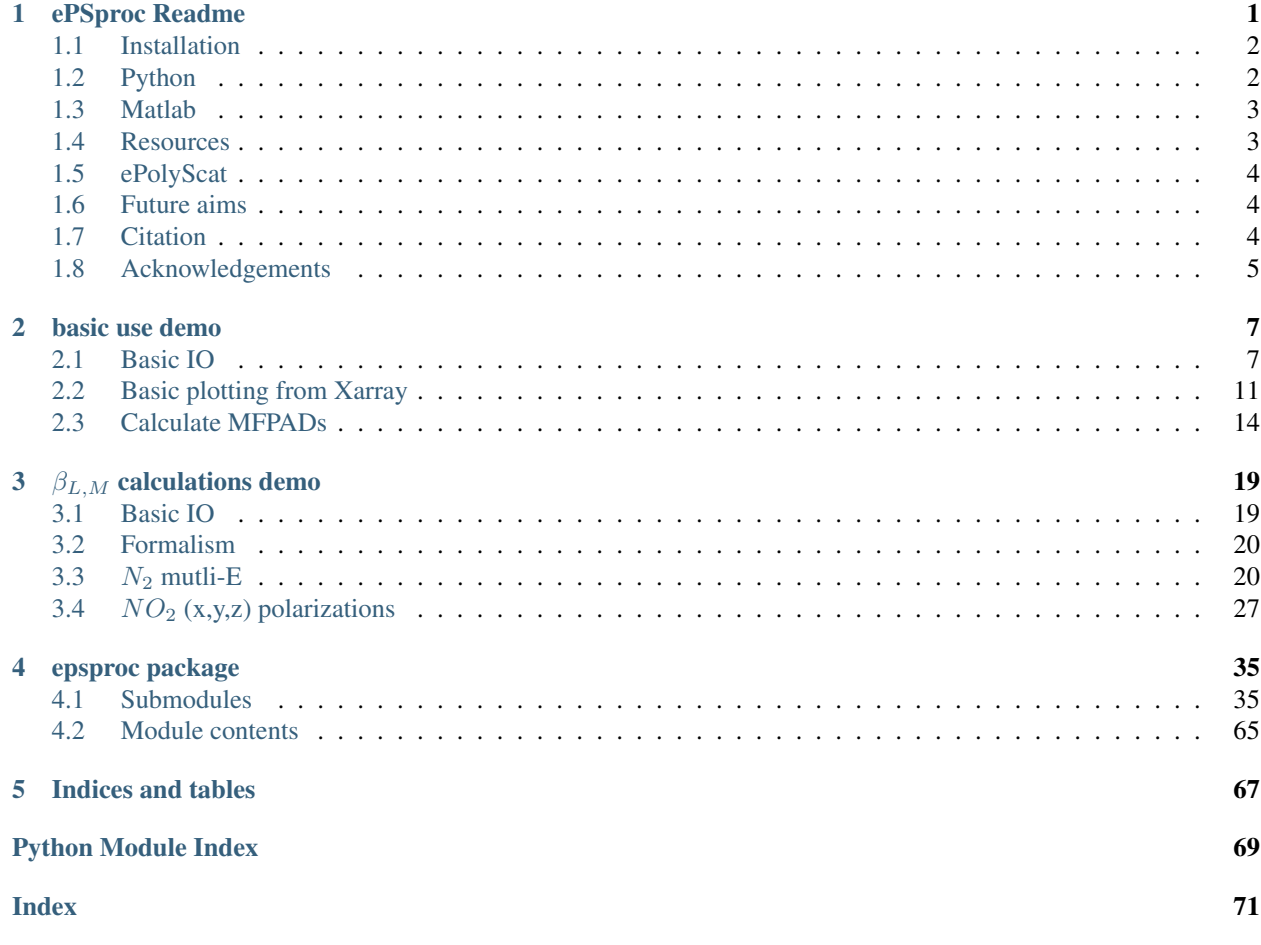

# CHAPTER 1

# ePSproc Readme

<span id="page-4-0"></span>Post-processing suite for ePolyScat calculations.

ePSproc scripts are designed for photoionization studies. The scripts were originally written for Matlab (2009 - 2016); a Python version is currently under (heavy) development (Aug. 2019), and will be the main version in future.

Source code is [available on Github.](https://github.com/phockett/ePSproc)

Ongoing documentation is on [Read the Docs.](https://epsproc.readthedocs.io)

For more background, and details on the Matlab version, see the software metapaper for ePSproc (Aug. 2016), *ePSproc: Post-processing suite for ePolyScat electron-molecule scattering calculations*, on [Authorea](https://www.authorea.com/users/71114/articles/122402/_show_article) or [arXiv](https://arxiv.org/abs/1611.04043) [1611.04043.](https://arxiv.org/abs/1611.04043)

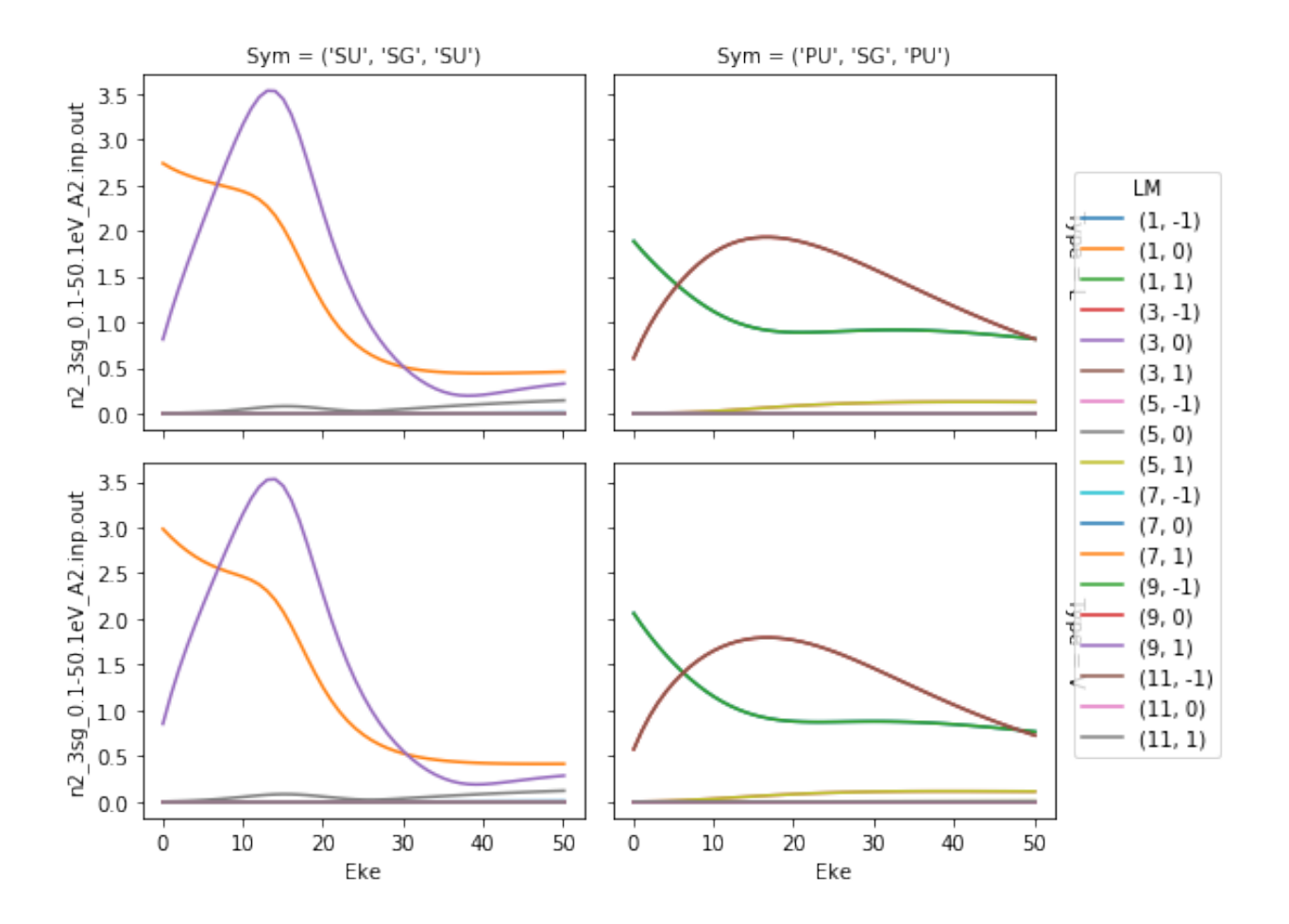

## <span id="page-5-0"></span>**1.1 Installation**

From source: simply download [from Github.](https://github.com/phockett/ePSproc) See specific version notes below for more details on the source code.

Python:

\$ pip install ePSproc

Main requirements are [Xarray](http://xarray.pydata.org/en/stable/index.html) ( $>= 0.12.2$ ), and [Moble's spherical functions \(quaternion based\)](https://github.com/moble/spherical_functions) (tested with v2019.7.12.23.25.11). See the individual package docs for full instructions - one option is via conda-forge: (Update Sept. 2019 - Xarray v0.13.0 is now on the main Anaconda channel.)

```
.. $ conda install -c conda-forge xarray=0.12.3
$ conda install -c conda-forge spherical_functions
```
The usual SciPy stack is also used (numpy, matplotlib etc.) - see requirements.txt for full list - plus some optional packages for additional functionality.

# <span id="page-5-1"></span>**1.2 Python**

Functionality:

- Read raw photoionization matrix elements from ePS output files with "dumpIdy" segments
- Calculate MF-PADs from the matrix elements (ePSproc\_MFPAD.m, see also eP-Sproc\_NO2\_MFPADs\_demo.m)
- Plot MF-PADs
- Calculate MF-\$beta {LM}\$ parameters
- [Distirbution via PyPi \(latest stable version\)](https://pypi.org/project/ePSproc/) .'
- Under development: additional functionality and distribution via PyPi.

See the demo Jupyter notebooks for example usage:

- [Basic usage](https://epsproc.readthedocs.io/en/latest/ePSproc_demo_Aug2019/ePSproc_demo_Aug2019.html) .
- [Beta parameters](https://epsproc.readthedocs.io/en/latest/ePSproc_BLM_calc_demo_Sept2019_rst/ePSproc_BLM_calc_demo_Sept2019.html) .

#### Source:

- ./epsproc: basic python version, code still under development.
- ./docs: documentation tree, [HTML version on Read the Docs.](https://epsproc.readthedocs.io)

#### [Full function documentation.](https://epsproc.readthedocs.io/en/latest/modules/epsproc.html)

### <span id="page-6-0"></span>**1.3 Matlab**

Functionality:

- Read raw photoionization matrix elements from ePS output files with "dumpIdy" segments
- Calculate MF-PADs from the matrix elements (ePSproc\_MFPAD.m, see also eP-Sproc\_NO2\_MFPADs\_demo.m)
- Plot MF-PADs
- Plot X-sects
- (Beta testing): Calculate MF-BLMs from matrix elements, see ePSproc\_MFBLM.m
- (Under development): Calculate AF-BLMs from matrix elements.

#### Source:

- /matlab: stable matlab code (as per [release v1.0.1\)](https://github.com/phockett/ePSproc/releases).
	- a set of functions for processing (ePSproc\*.m files)
	- a script showing demo calculations, ePSproc\_NO2\_MFPADs\_demo.m
- /docs/additional contains:
	- the benchmark results from these calculations, ePSproc\_NO2\_testing\_summary\_250915.pdf
	- additional notes on ePS photoionization matrix elements, ePSproc\_scattering\_theory\_ePS\_notes\_011015.pdf.

See [ePSproc: Post-processing suite for ePolyScat electron-molecule scattering calculations](https://www.authorea.com/users/71114/articles/122402/_show_article) for more details.

#### <span id="page-6-1"></span>**1.4 Resources**

An ongoing repository of [ePS results can be found on OSF.](https://osf.io/psjxt/)

#### <span id="page-7-0"></span>**1.5 ePolyScat**

For details about ePolyScat (ePS), a tool for computation of electron-molecule scattering, see:

- [ePS website & manual,](http://www.chem.tamu.edu/rgroup/lucchese/ePolyScat.E3.manual/manual.html) maintained by R.R. Lucchese.
- Calculation of low-energy elastic cross sections for electron-CF4 scattering, F. A. Gianturco, R. R. Lucchese, and N. Sanna, J. Chem. Phys. 100, 6464 (1994), <http://dx.doi.org/10.1063/1.467237>
- Cross section and asymmetry parameter calculation for sulfur 1s photoionization of SF6, A. P. P. Natalense and R. R. Lucchese, J. Chem. Phys. 111, 5344 (1999), <http://dx.doi.org/10.1063/1.479794>

### <span id="page-7-1"></span>**1.6 Future aims**

- Add capabilities, including more general processing, and for other phenomena (e.g. recombination matrix elements for high-harmonic generation, aligned-frame calculations)
- Tidy and streamline code (yep)
- Extend & update notes and benchmark calculations
- Port to non-commercial run-time engines, e.g. python

## <span id="page-7-2"></span>**1.7 Citation**

If you make use of ePSproc in your research, please cite it.

Cite the software directly via either Github or Figshare repositories for the software (note same DOI for both):

```
@misc{ePSprocGithub,
  title={ePSproc: Post-processing for ePolyScat},
  url={https://github.com/phockett/ePSproc},
  DOI={10.6084/m9.figshare.3545639},
  publisher={Github},
  howpublished = {\url{https://github.com/phockett/ePSproc}},
  author={Hockett, Paul},
  year={2016},
  commit = {30158eb3fbba41d0a4c3a973744f28b7187e6ee2}
}
@misc{ePSprocFigshare,
  title={ePSproc: Post-processing for ePolyScat},
  url={https://figshare.com/articles/ePSproc_Post-processing_for_ePolyScat_v1_0_0_/
\rightarrow3545639/4},
  DOI={10.6084/m9.figshare.3545639},
  publisher={Figshare},
  author={Hockett, Paul},
  year={2016}
}
```
... or the software paper (Authorea/arXiv):

```
@article{ePSprocPaper,
 title={ePSproc: Post-processing for ePolyScat electron-molecule scattering
˓→calculations},
```
(continues on next page)

(continued from previous page)

```
url={https://www.authorea.com/users/71114/articles/122402-epsproc-post-processing-
˓→suite-for-epolyscat-electron-molecule-scattering-calculations},
 DOI={10.22541/au.156754490.06103020},
  journal = {Authorea/arXiv e-prints},
 publisher={Authorea/arXiv},
 author={Hockett, Paul},
 year={2016},
 archivePrefix = \{arXiv\},
 eprint = {1611.04043},
 primaryClass = {physics.comp-ph},
 eid = {arXiv:1611.04043},
 pages = {arXiv:1611.04043}
}
```
(Citation styles for software [from StackExchange.](https://academia.stackexchange.com/questions/14010/how-do-you-cite-a-github-repository))

## <span id="page-8-0"></span>**1.8 Acknowledgements**

Special thanks to R.R. Lucchese and coworkers for [ePolyScat.](http://www.chem.tamu.edu/rgroup/lucchese/ePolyScat.E3.manual/manual.html)

Thanks to the multiple collaborators and co-authors who encouraged and suggested the cavilier use of ePS "out of the box", for many different problems incorporating electron scattering and photoionization. This spirit of "shoot first, ask questions later" indeed raised many questions which, eventually, necessitated proper use of ePS and careful post-processing of the results, and sharpened related foundational expertise - efforts well worth making.

Thanks, finally, and of course, to those supporting scientific software development and infrastructure (and making it easy!), including Github, Read the Docs, Pypi, SciPy etc. etc. In particular the python version of this project makes use of [Xarray,](http://xarray.pydata.org/en/stable/index.html) and [Moble's spherical functions \(& quaternion\).](https://github.com/moble/spherical_functions)

# CHAPTER 2

#### basic use demo

<span id="page-10-0"></span>28/08/19

Source [notebook on Github.](https://github.com/phockett/ePSproc/blob/pkg/epsproc/tests/ePSproc_demo_Aug2019.ipynb)

#### <span id="page-10-1"></span>**2.1 Basic IO**

```
import sys
import os
import numpy as np
# For local module testing, include path to module here
modPath = r'D:\code\github\ePSproc'
sys.path.append(modPath)
import epsproc as ep
```
\* pyevtk **not** found, VTK export **not** available.

```
# Load data from modPath\data
dataPath = os.path.join(modPath, 'data')
# Scan data dir
```
dataSet = ep.readMatEle(fileBase = dataPath)

**\* ePSproc readMatEle(): scanning files for DumpIdy segments (matrix elements)**

```
* Scanning dir
D:codegithubePSprocdata
Found 2 .out file(s)
```
**\* Reading ePS output file: D:codegithubePSprocdatan2\_3sg\_0.1-50.1eV\_A2.inp.** ˓<sup>→</sup>**out**

```
Expecting 51 energy points.
Expecting 2 symmetries.
Expecting 102 dumpIdy segments.
Found 102 dumpIdy segments (sets of matrix elements).
Processing segments to Xarrays...
Processed 102 sets of matrix elements (0 blank)
* Reading ePS output file: D:codegithubePSprocdatano2_demo_ePS.out
Expecting 1 energy points.
Expecting 3 symmetries.
Expecting 3 dumpIdy segments.
Found 3 dumpIdy segments (sets of matrix elements).
Processing segments to Xarrays...
```
#### **2.1.1 Structure**

dataSet[1]

Data is read and sorted into [Xarrays,](http://xarray.pydata.org/en/stable/index.html) currently one Xarray per input file. The full dimensionality is maintained here.

Calling the array will provide some output. . .

Processed 3 sets of matrix elements (0 blank)

<xarray.DataArray 'no2\_demo\_ePS.out' (LM: 110, Eke: 1, Sym: 3, mu: 3, it: 1,  $\rightarrow$ Type: 2) > array([[[[[[ nan +nanj, nan +nanj]], ...,  $[[$  nan +nanj, nan +nanj]]], ...,  $[[[-0.006893+0.212752j, -0.002009+0.126392j]],$ ..., [[-0.006893+0.212752j, -0.002009+0.126392j]]]]], ...,  $[[[[[] 0 ] 1]]$  nan +nanj, nan +nanj]], ...,

```
[[ nan +nanj, nan +nanj]]],
       ...,
       [[[ nan +nanj, nan +nanj]],
        ...,
        [ nan +nanj, nan +nanj]]]]])
Coordinates:
 * LM (LM) MultiIndex
           (LM) int64 1 1 2 2 2 2 3 3 3 3 3 ... 10 10 10 10 10 10 10 10 10 10
\sim10
 - m (LM) int64 -1 1 -2 -1 1 2 -3 -2 -1 1 2 ... -1 1 2 3 4 5 6 7 8 9
-10* mu (mu) int64 -1 0 1
 \star it (it) int64 1
 * Type (Type) object 'L' 'V'
 * Eke (Eke) float64 0.81
 * Sym (Sym) MultiIndex
 - Cont (Sym) object 'A2' 'B2' 'B1'
 - Targ (Sym) object 'A2' 'A2' 'A2'
 - Total (Sym) object 'A1' 'B1' 'B2'
Attributes:
   E: 0.81
   Ehv: 14.402
   SF: (2.0663304+3.9041597j)
   Lmax: 12
   Targ: A2
   QNs: ['m', 'l', 'mu', 'ip', 'it', 'Value']
   file: no2_demo_ePS.out
   fileBase: D:codegithubePSprocdata
```
... and sub-selection can provide sets of matrix elements as a function of energy, symmetry and type.

```
inds = {'Type':'L','Cont':'A2','mu':0}
dataSet[1].sel(inds).squeeze()
```

```
<xarray.DataArray 'no2_demo_ePS.out' (LM: 110)>
array([ nan +nanj, nan +nanj,
     -1.197776e-01-1.466388e-02j, nan +nanj,
            nan +nanj, 1.197776e-01+1.466388e-02j,
            nan +nanj, -7.045917e-01+5.263324e-01j,
            nan +nanj, nan +nanj,
     7.045917e-01-5.263324e-01j, han +nanj,
     1.411549e-03+5.641442e-03j, nan +nanj,
     1.445839e-02-3.747604e-02j, nan +nanj,
            nan +nanj, -1.445839e-02+3.747604e-02j,
            nan +nanj, -1.411549e-03-5.641442e-03j,
            nan +nanj, -1.026345e-02-9.266936e-03j,
            nan +nanj, -4.208815e-03-3.131550e-03j,
            nan +nanj, nan +nanj,
```
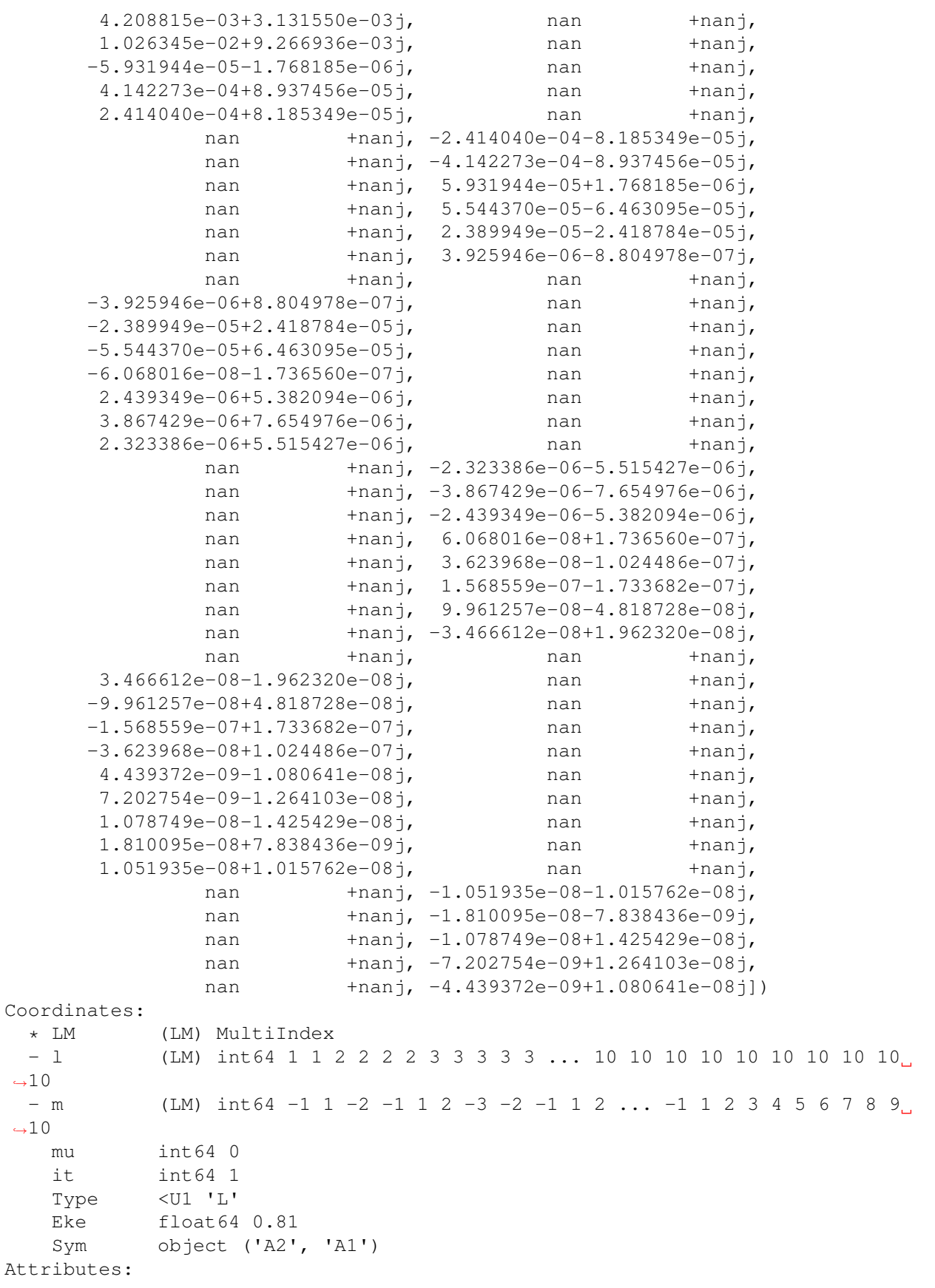

```
E: 0.81
Ehv: 14.402
SF: (2.0663304+3.9041597j)
Lmax: 12
Targ: A2
QNs: ['m', 'l', 'mu', 'ip', 'it', 'Value']
file: no2_demo_ePS.out
fileBase: D:codegithubePSprocdata
```
The matEleSelector function does the same thing, and also includes thresholding on abs values:

```
# Set sq = True to squeeze on singleton dimensions
ep.matEleSelector(dataSet[1], thres=1e-2, inds = inds, sq = True)
<xarray.DataArray 'no2_demo_ePS.out' (LM: 8)>
array([ -0.119778 - 0.014664j, 0.119778 + 0.014664j, -0.704592 + 0.526332j,0.704592 - 0.526332j, 0.014458 - 0.037476j, -0.014458 + 0.037476j,
      -0.010263-0.009267j, 0.010263+0.009267j])
Coordinates:
 * LM (LM) MultiIndex
 - l (LM) int64 2 2 3 3 4 4 5 5
 - m (LM) int64 -2 2 -2 2 -2 2 -4 4
   mu int64 0
   it int64 1
   Type <U1 'L'
   Eke float64 0.81
   Sym object ('A2', 'A1')
Attributes:
   E: 0.81
   Ehv: 14.402
   SF: (2.0663304+3.9041597j)
   Lmax: 12
   Targ: A2
   QNs: ['m', 'l', 'mu', 'ip', 'it', 'Value']
   file: no2_demo_ePS.out
   fileBase: D:codegithubePSprocdata
```
#### <span id="page-14-0"></span>**2.2 Basic plotting from Xarray**

```
# Plot matrix elements using Xarray functionality
daPlot = dataSet[0].sum('mu').sum('Sym').sel({'Type':'L'}).squeeze()
daPlot.pipe(np.abs).plot.line(x='Eke')
```

```
[<matplotlib.lines.Line2D at 0x13658d327f0>,
<matplotlib.lines.Line2D at 0x13658d32588>,
<matplotlib.lines.Line2D at 0x13658d32780>,
<matplotlib.lines.Line2D at 0x13658d32f28>,
<matplotlib.lines.Line2D at 0x13658d322b0>,
<matplotlib.lines.Line2D at 0x13658d32320>,
<matplotlib.lines.Line2D at 0x13658d32908>,
<matplotlib.lines.Line2D at 0x13658d32518>,
<matplotlib.lines.Line2D at 0x136597cfda0>,
<matplotlib.lines.Line2D at 0x136597cf588>,
```
(continues on next page)

(continued from previous page)

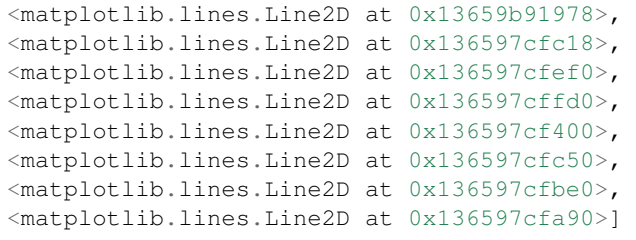

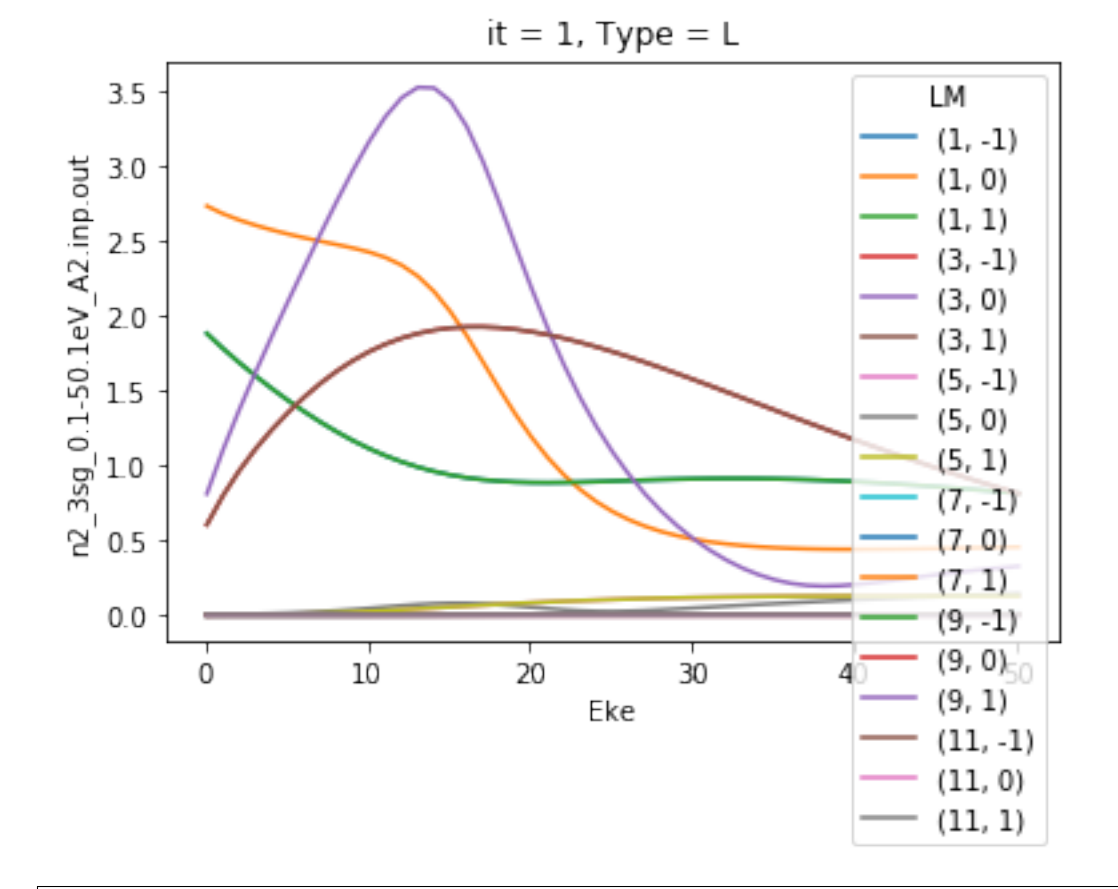

# Plot with faceting on type daPlot = dataSet[0].sum('mu').sum('Sym').squeeze() daPlot.pipe(np.abs).plot.line(x='Eke', col='Type') # Plot with faceting on symmetry daPlot = dataSet[0].sum('mu').squeeze() daPlot.pipe(np.abs).plot.line(x='Eke', col='Sym', row='Type')

<xarray.plot.facetgrid.FacetGrid at 0x136588d90f0>

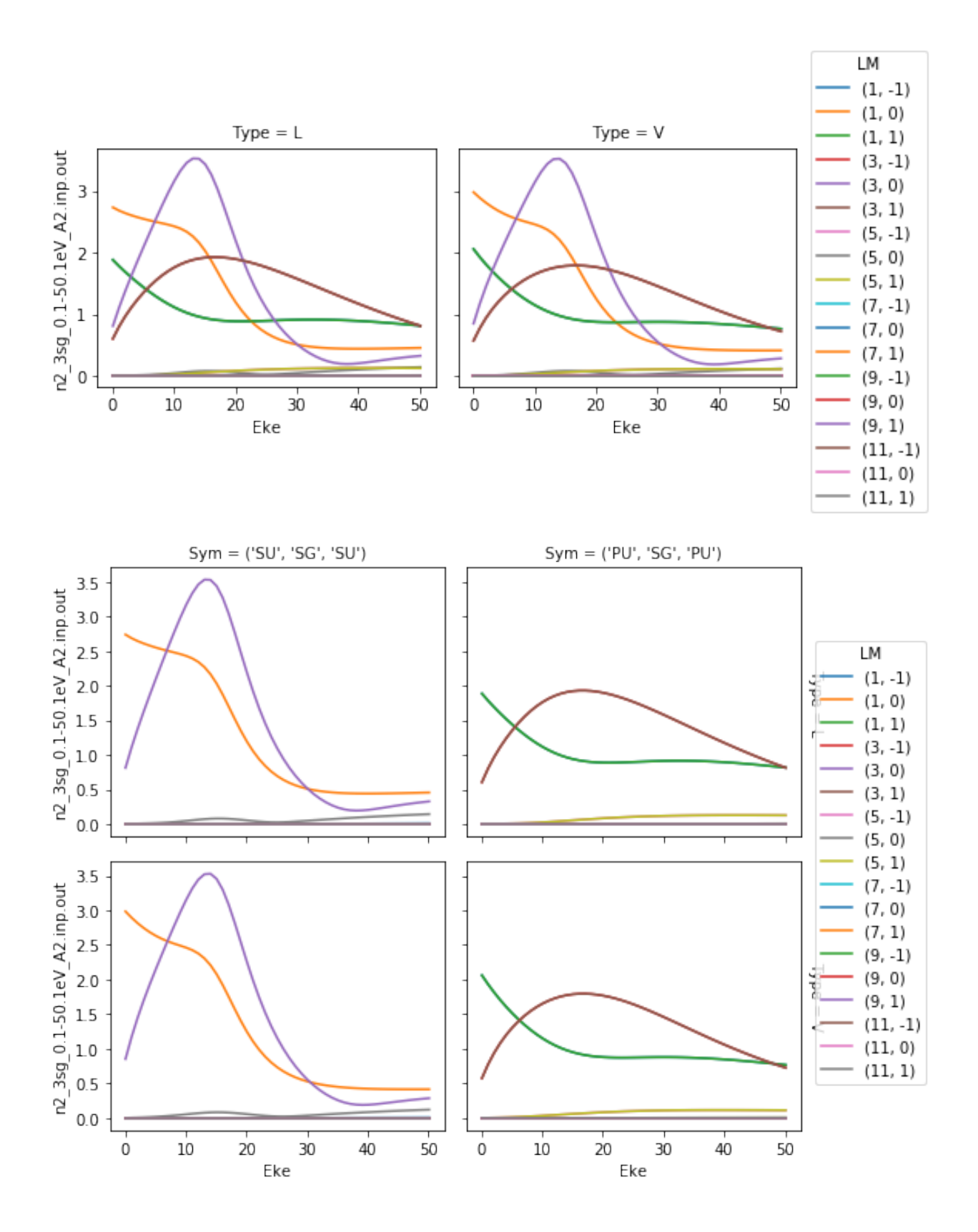

## <span id="page-17-0"></span>**2.3 Calculate MFPADs**

Calculate MFPADs, as given by:

:raw-latex:"\begin{equation} L\_{\mu\_{0}}(\theta\_{\hat{k}},\phi\_{\hat{k}},\theta\_{\hat{n}},\phi\_{\hat{n}},\phi\_{\hat{n}})=\frac{4\pi^{2}E}{cg\_{ \end{equation}'

:raw-latex:'\begin{equation} T\_{\mu\_{0}}^{p\_{i}\mu\_{i},p\_{f}\mu\_{f}}(\theta\_{\hat{k}},\phi\_{\hat{k}},\theta\_{\hat{n}},\theta\_{\hat{n}}}\theta\_{\hat{n}},\phi\_{\h \end{equation}'

:raw-latex:'\begin{equation} I\_{l,m,\mu}^{p\_{i}\mu\_{i},p\_{f}\mu\_{f}}(E)=\langle\Psi\_{i}^{p\_{i},\mu\_{i}}|\hat{d\_{\mu}}|\Psi\_{f}} )}\rangle\label{eq:I} \end{equation}'

In this formalism:

- $I_{l,m,\mu}^{p_i\mu_i,p_f\mu_f}(E)$  is the radial part of the dipole matrix element, determined from the initial and final state electronic wavefunctions  $\Psi_i^{p_i,\mu_i}$  and  $\Psi_f^{p_f,\mu_f}$ , photoelectron wavefunction  $\varphi_{klm}^{(-)}$  and dipole operator  $\hat{d}_{\mu}$ . Here the wavefunctions are indexed by irreducible representation (i.e. symmetry) by the labels  $p_i$  and  $p_f$ , with components  $\mu_i$  and  $\mu_f$  respectively;  $l, m$  are angular momentum components,  $\mu$  is the projection of the polarization into the MF (from a value  $\mu_0$  in the LF). Each energy and irreducible representation corresponds to a calculation in ePolyScat.
- $T_{\mu_0}^{p_i\mu_i, p_f\mu_f}(\theta_{\hat{k}}, \phi_{\hat{k}}, \theta_{\hat{n}}, \phi_{\hat{n}})$  is the full matrix element (expanded in polar coordinates) in the MF, where  $\hat{k}$  denotes the direction of the photoelectron k-vector, and  $\hat{n}$  the direction of the polarization vector n of the ionizing light. Note that the summation over components  $\{l, m, \mu\}$  is coherent, and hence phase sensitive.
- $Y_{lm}^*(\theta_{\hat{k}}, \phi_{\hat{k}})$  is a spherical harmonic.
- $D^1_{\mu,\mu_0}(R_{\hat{n}})$  is a Wigner rotation matrix element, with a set of Euler angles  $R_{\hat{n}} = (\phi_{\hat{n}}, \theta_{\hat{n}}, \chi_{\hat{n}})$ , which rotates/projects the polarization into the MF .
- $I_{\mu_0}(\theta_{\hat{k}}, \phi_{\hat{k}}, \theta_{\hat{n}}, \phi_{\hat{n}})$  is the final (observable) MFPAD, for a polarization  $\mu_0$  and summed over all symmetry components of the initial and final states,  $\mu_i$  and  $\mu_f$ . Note that this sum can be expressed as an incoherent summation, since these components are (by definition) orthogonal.
- $g_{p_i}$  is the degeneracy of the state  $p_i$ .

See: Toffoli, D., Lucchese, R. R., Lebech, M., Houver, J. C., & Dowek, D. (2007). Molecular frame and recoil frame photoelectron angular distributions from dissociative photoionization of NO2. The Journal of Chemical Physics, 126(5), 054307. <https://doi.org/10.1063/1.2432124>

```
print('MFPADs for test NO2 dataset (single energy, (z,x,y) pol states)')
TX, TlmX = ep.mfpad(dataSet[1])# Plot for each pol geom (symmetry)
for n in range(0,3):
    ep.sphSumPlotX(TX[n].sum('Sym').squeeze(), pType = 'a')
```
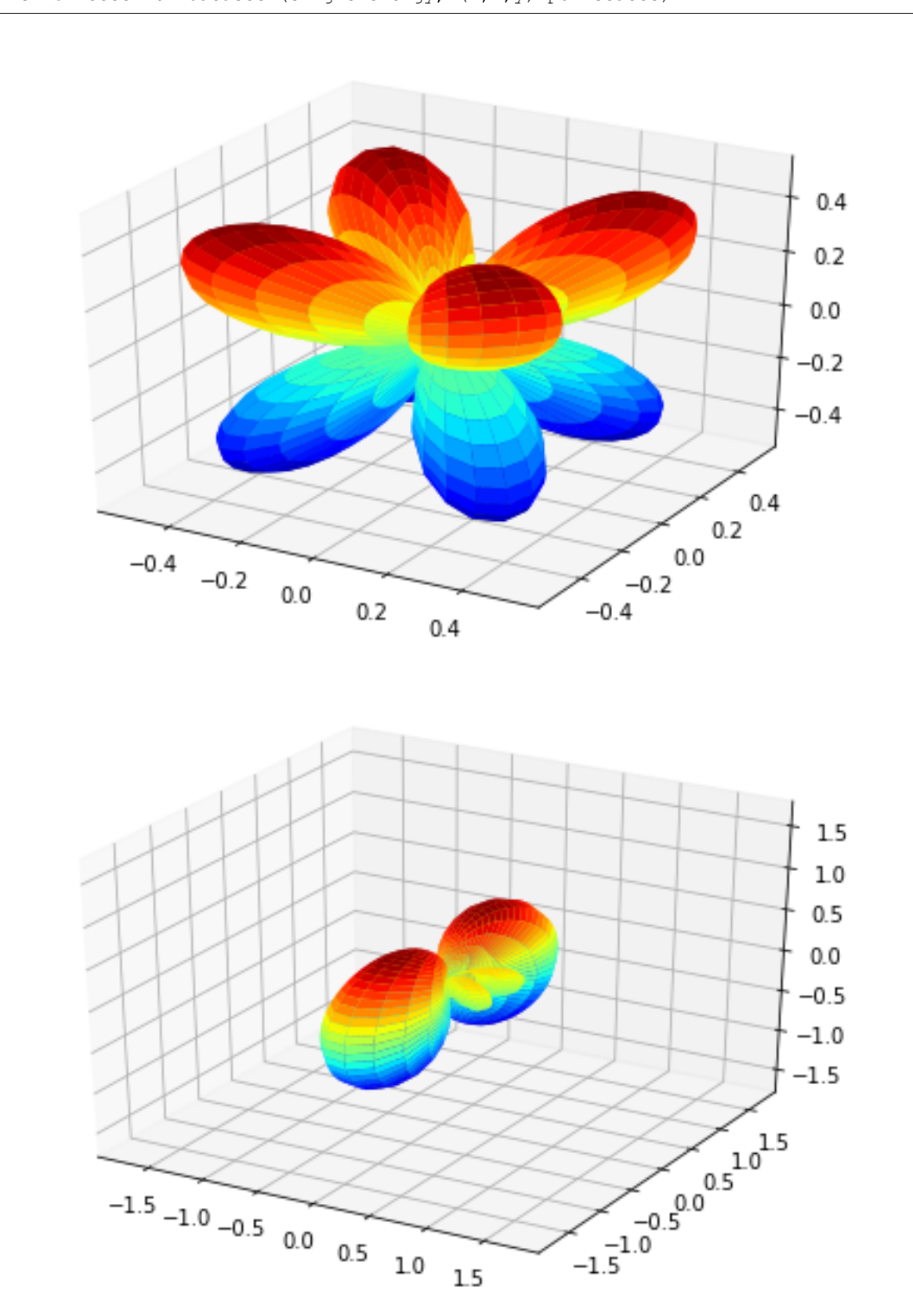

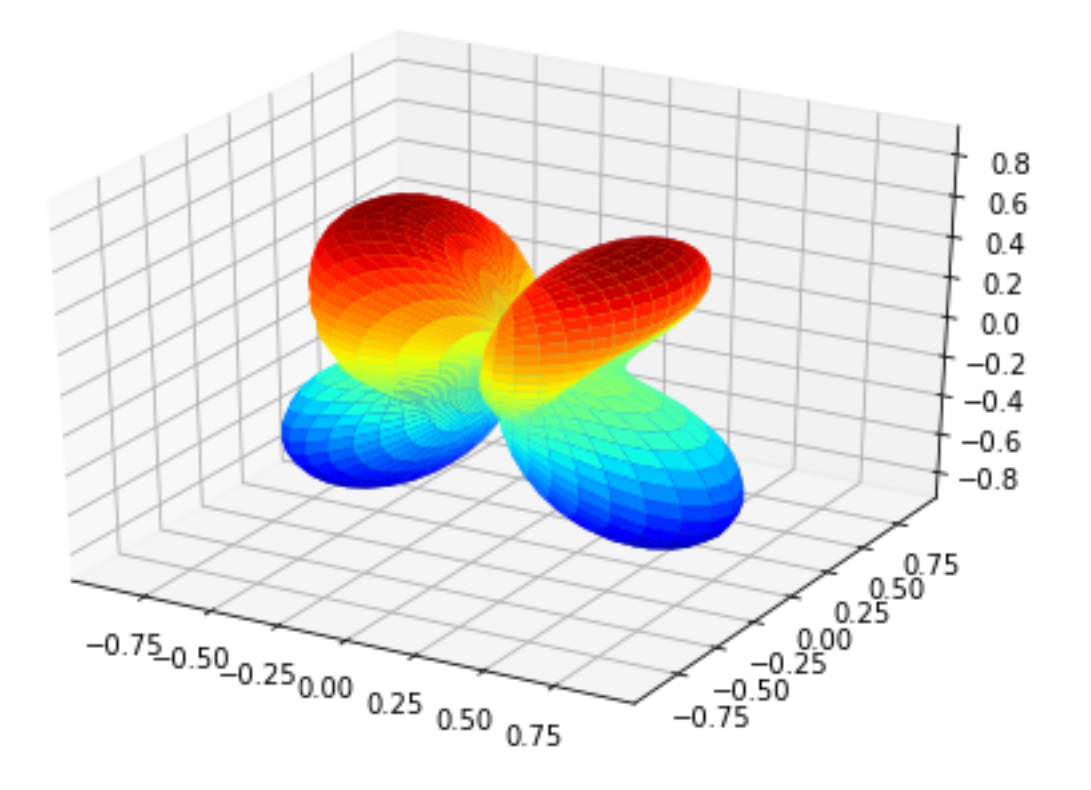

# Plot abs(TX) images using Xarray functionality TX.squeeze().pipe(np.abs).plot(x='Theta',y='Phi', col='Euler', row='Sym')

<xarray.plot.facetgrid.FacetGrid at 0x1365e8b7710>

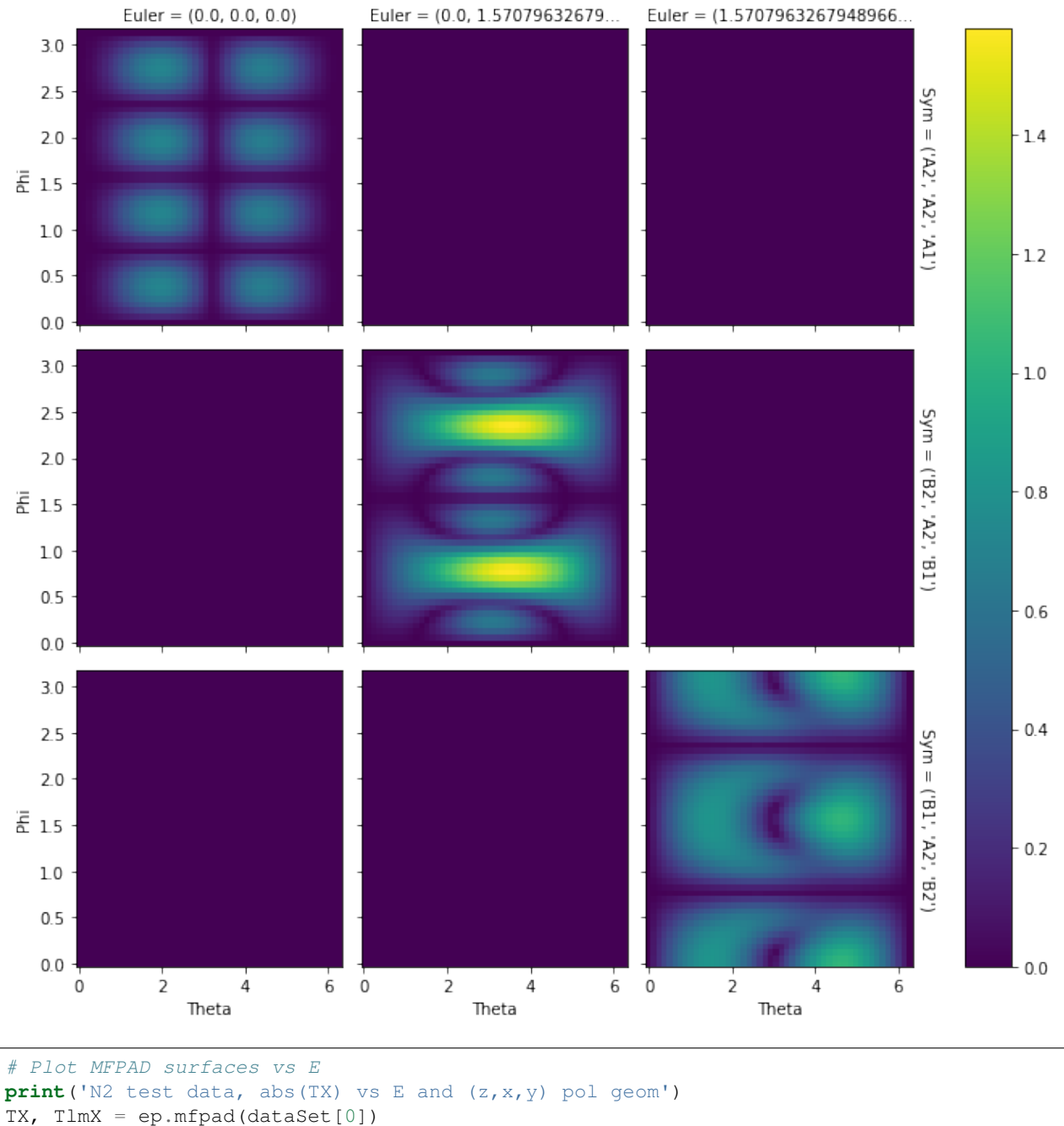

TXplot = TX.sum('Sym').squeeze().isel(Eke=slice(0,50,10))

TXplot.pipe(np.abs).plot(x='Theta',y='Phi', row='Euler', col='Eke')

N2 test data, abs(TX) vs E **and** (z,x,y) pol geom

<xarray.plot.facetgrid.FacetGrid at 0x1365d5980f0>

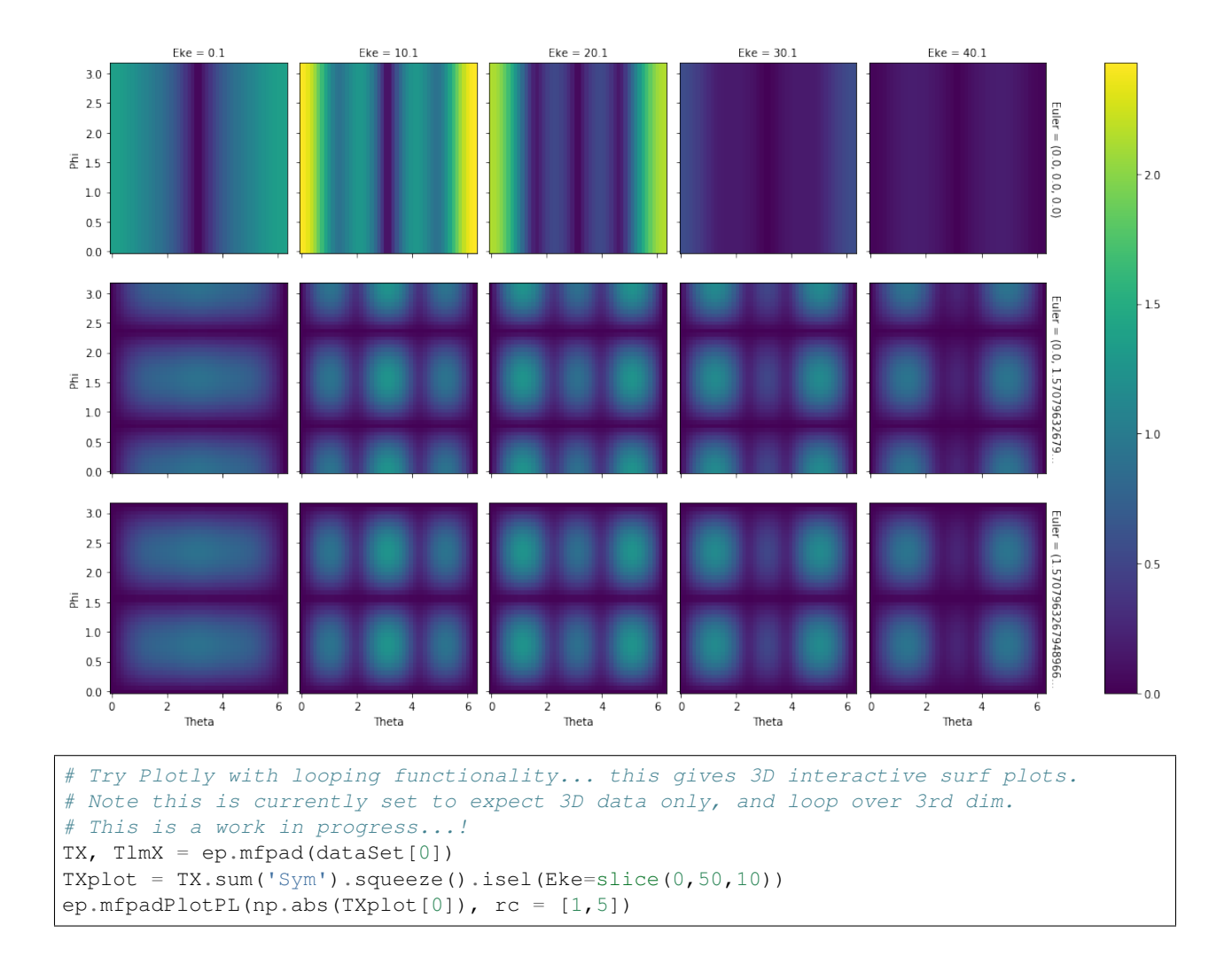

# CHAPTER 3

 $\beta_{L,M}$  calculations demo

<span id="page-22-0"></span>19/09/19

Source [notebook on Github.](https://github.com/phockett/ePSproc/blob/pkg/epsproc/tests/ePSproc_BM_calc_demo_Sept2019.ipynb)

#### <span id="page-22-1"></span>**3.1 Basic IO**

```
* pyevtk not found, VTK export not available.
* ePSproc readMatEle(): scanning files for DumpIdy segments (matrix elements)
* Scanning dir
D:codegithubePSprocdata
Found 2 .out file(s)
* Reading ePS output file: D:codegithubePSprocdatan2_3sg_0.1-50.1eV_A2.inp.
˓→out
Expecting 51 energy points.
Expecting 2 symmetries.
Expecting 102 dumpIdy segments.
Found 102 dumpIdy segments (sets of matrix elements).
Processing segments to Xarrays...
Processed 102 sets of matrix elements (0 blank)
* Reading ePS output file: D:codegithubePSprocdatano2_demo_ePS.out
Expecting 1 energy points.
Expecting 3 symmetries.
Expecting 3 dumpIdy segments.
Found 3 dumpIdy segments (sets of matrix elements).
```
Processing segments to Xarrays... Processed 3 sets of matrix elements (0 blank)

#### <span id="page-23-0"></span>**3.2 Formalism**

 $P, R', R$ 

The  $\beta_{L,M}$  parameters are defined as:

 $to$ 

$$
\begin{split} \beta_{L,-M}^{\mu_{i},\mu_{f}} &=\\ \sum_{l,m,\mu\,l',m',\mu'} \sum_{l',m',\mu'} (-1)^{M}(-1)^{m}(-1)^{(\mu'-\mu_{0})}\left(\frac{(2l+1)(2l'+1)(2L+1)}{4\pi}\right)^{1/2}\left(\begin{array}{ccc}l&l'&L\\0&0&0\end{array}\right)\left(\begin{array}{ccc}l&l'&L\\-m&m'&-M\end{array}\right)\\ &\times\\ \sum_{P\in\mathcal{P}} (2P+1)(-1)^{(R'-R)}\left(\begin{array}{ccc}1&1&P\\ \mu&-\mu'&R'\end{array}\right)\left(\begin{array}{ccc}1&1&P\\ \mu_{0}&-\mu_{0}&R\end{array}\right)D_{-R',-R}^{P}(R_{\hat{n}})I_{l,m,\mu}^{p;\mu_{i},p_{f}\mu_{f}}(E)I_{l',m',\mu'}^{p;\mu_{i},p_{f}\mu_{f}*}(E) \end{split}
$$

$$
\sum_{l,m,\mu} \sum_{l',m',\mu'} (-1)^{M} (-1)^{m} (-1)^{(\mu' - \mu_0)} \left( \frac{(2l+1)(2l'+1)(2L+1)}{4\pi} \right)^{1/2} \begin{pmatrix} l & l' & L \\ 0 & 0 & 0 \end{pmatrix} \begin{pmatrix} l & l' & L \\ -m & m' & -M \end{pmatrix}
$$
  

$$
\sum_{P,R',R} (2P+1)(-1)^{(R'-R)} \begin{pmatrix} 1 & 1 & P \\ \mu & -\mu' & R' \end{pmatrix} \begin{pmatrix} 1 & 1 & P \\ \mu_0 & -\mu_0 & R \end{pmatrix} D_{-R',-R}^{P} (R_{\hat{n}}) I_{l,m,\mu}^{p_{i}\mu_{i},p_{f}\mu_{f}}(E) I_{l',m',\mu'}^{p_{i}\mu_{i},p_{f}\mu_{f}*}(E)
$$

Calculations use  $ep.mfblm()$ , which will calculate all values at each energy point for the supplied dataset. This may take a while in some cases due to multiple nested sums - this code will be parallelised in future.

### <span id="page-23-1"></span>**3.3**  $N_2$  **mutli-E**

Calculate  $\beta_{LM}$  as function of energy.

```
Calculating MFBLMs for 81 pairs... Eke = 0.1 eV, eAngs = ([0, 0, 0])Calculating MFBLMs for 81 pairs... Eke = 1.1 eV, eAngs = ([0, 0, 0])Calculating MFBLMs for 81 pairs... Eke = 2.1 eV, eAngs = ([0, 0, 0])Calculating MFBLMs for 81 pairs... Eke = 3.1 eV, eAngs = ([0, 0, 0])Calculating MFBLMs for 81 pairs... Eke = 4.1 eV, eAngs = ([0, 0, 0])
Calculating MFBLMs for 81 pairs... Eke = 5.1 eV, eAngs = ([0, 0, 0])Calculating MFBLMs for 81 pairs... Eke = 6.1 eV, eAngs = ([0, 0, 0])Calculating MFBLMs for 81 pairs... Eke = 7.1 eV, eAngs = ([0, 0, 0])
```
(continues on next page)

(continued from previous page)

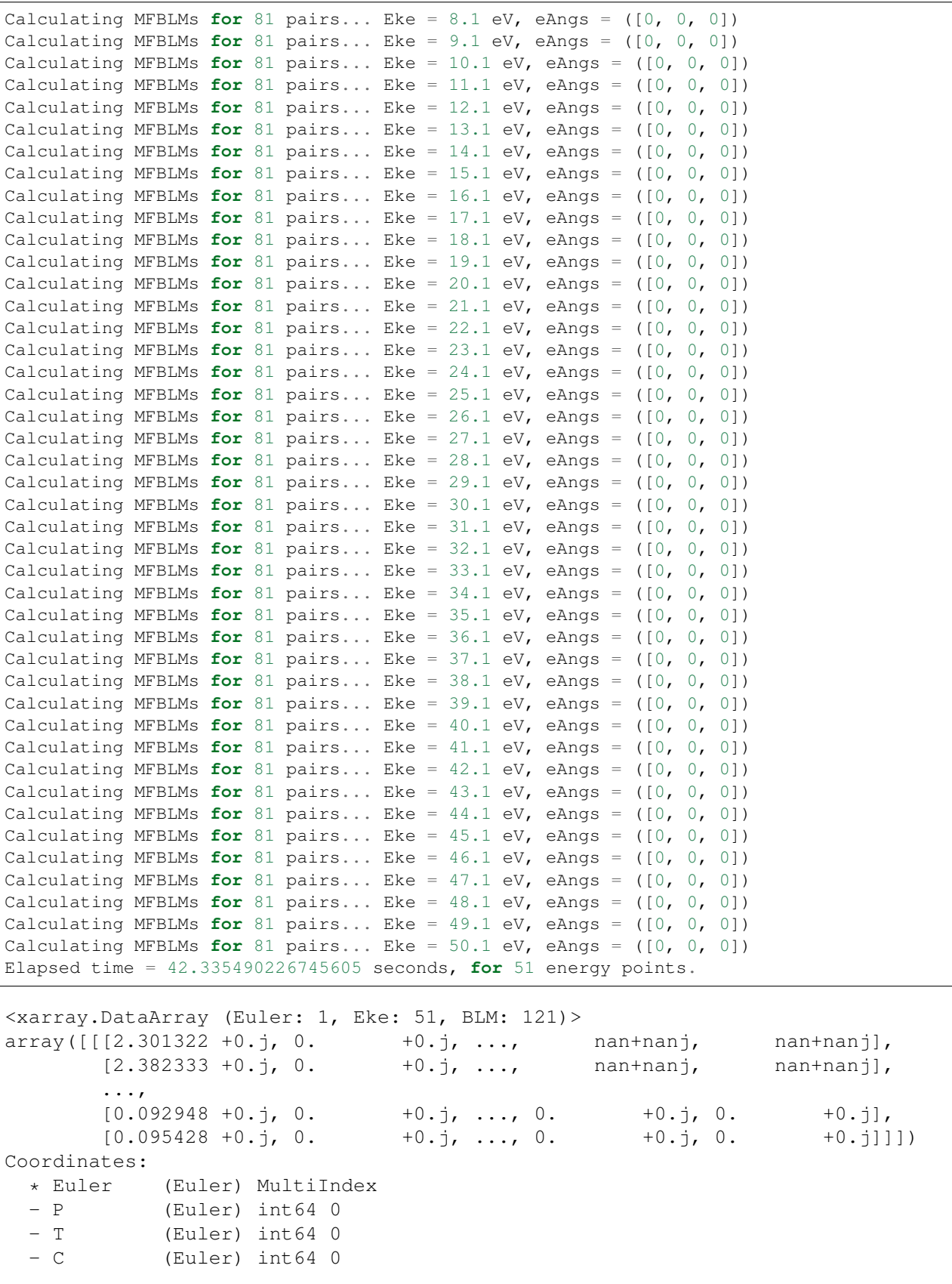

```
* BLM (BLM) MultiIndex<br>- 1 (BLM) int64 0 1
             (BLM) int64 0 1 1 1 2 2 2 2 2 3 3 ... 10 10 10 10 10 10 10 10 10 10
-10- m (BLM) int64 0 -1 0 1 -2 -1 0 1 2 -3 -2 ... 0 1 2 3 4 5 6 7 8 9 10
  * Eke (Eke) float64 0.1 1.1 2.1 3.1 4.1 5.1 ... 46.1 47.1 48.1 49.1 50.
\rightarrow1
Attributes:
    Lmax: 11
    Targ: SG
    QNs: ['m', 'l', 'mu', 'ip', 'it', 'Value']
    dataType: BLM
    file: n2_3sg_0.1-50.1eV_A2.inp.out
    fileBase: D:codegithubePSprocdata
    thres: 0.0001
    sumDims: ('l', 'm', 'mu', 'Cont', 'Targ', 'Total', 'it')
    selDims: [('Type', 'L')]
[<matplotlib.lines.Line2D at 0x1fd4a9a24a8>,
 <matplotlib.lines.Line2D at 0x1fd4a9a2fd0>,
 <matplotlib.lines.Line2D at 0x1fd4a9a27b8>,
 <matplotlib.lines.Line2D at 0x1fd4b84dc18>,
 <matplotlib.lines.Line2D at 0x1fd4b84d940>,
```

```
Euler = (0, 0, 0)
```
<matplotlib.lines.Line2D at 0x1fd4b84d6a0>]

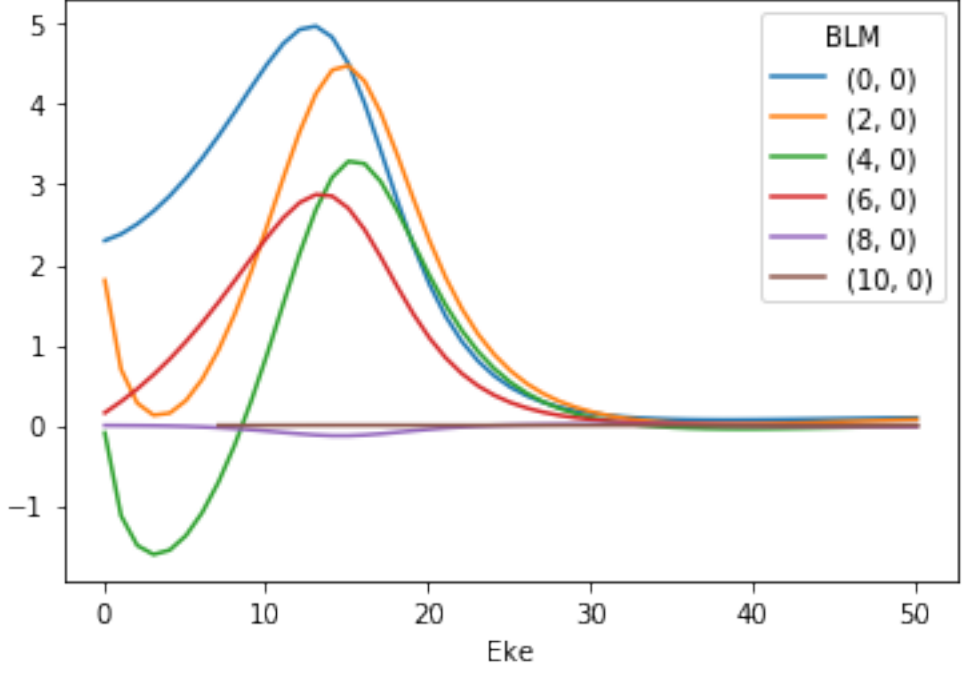

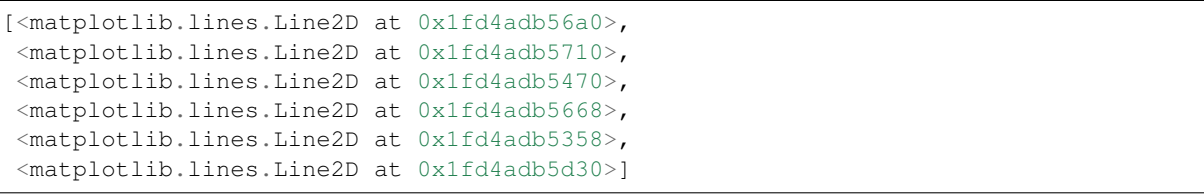

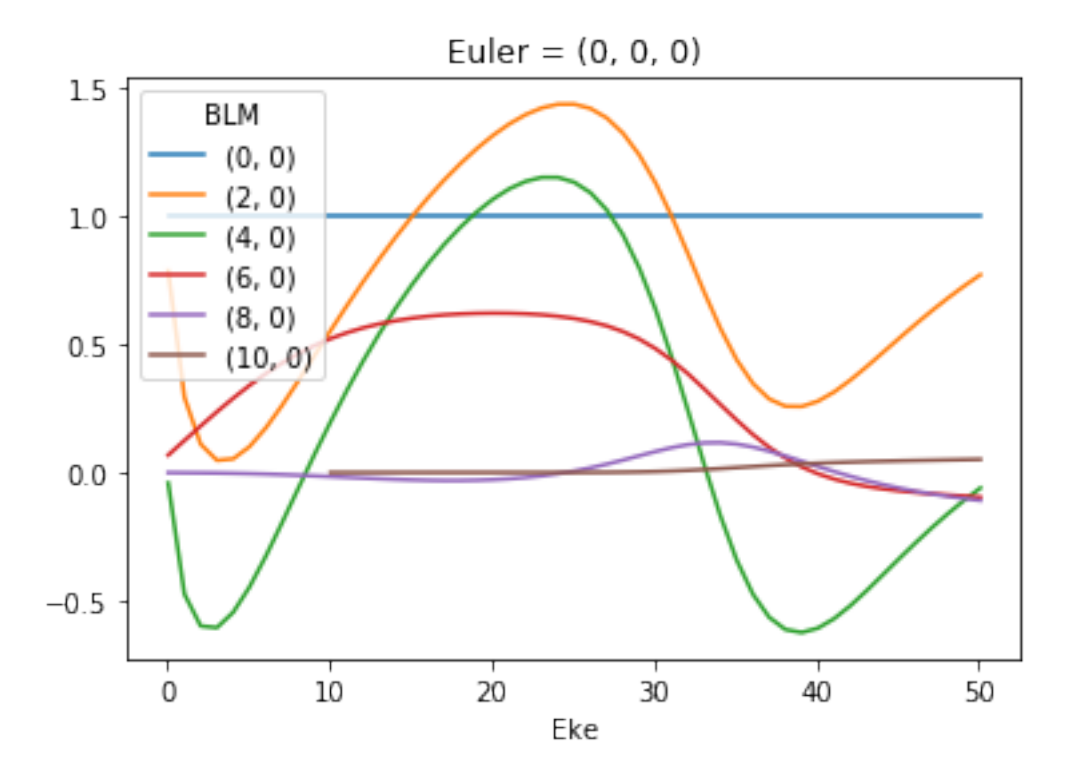

#### **3.3.1 MFPADs: calculate & plot from**

Plotting **with** mpl

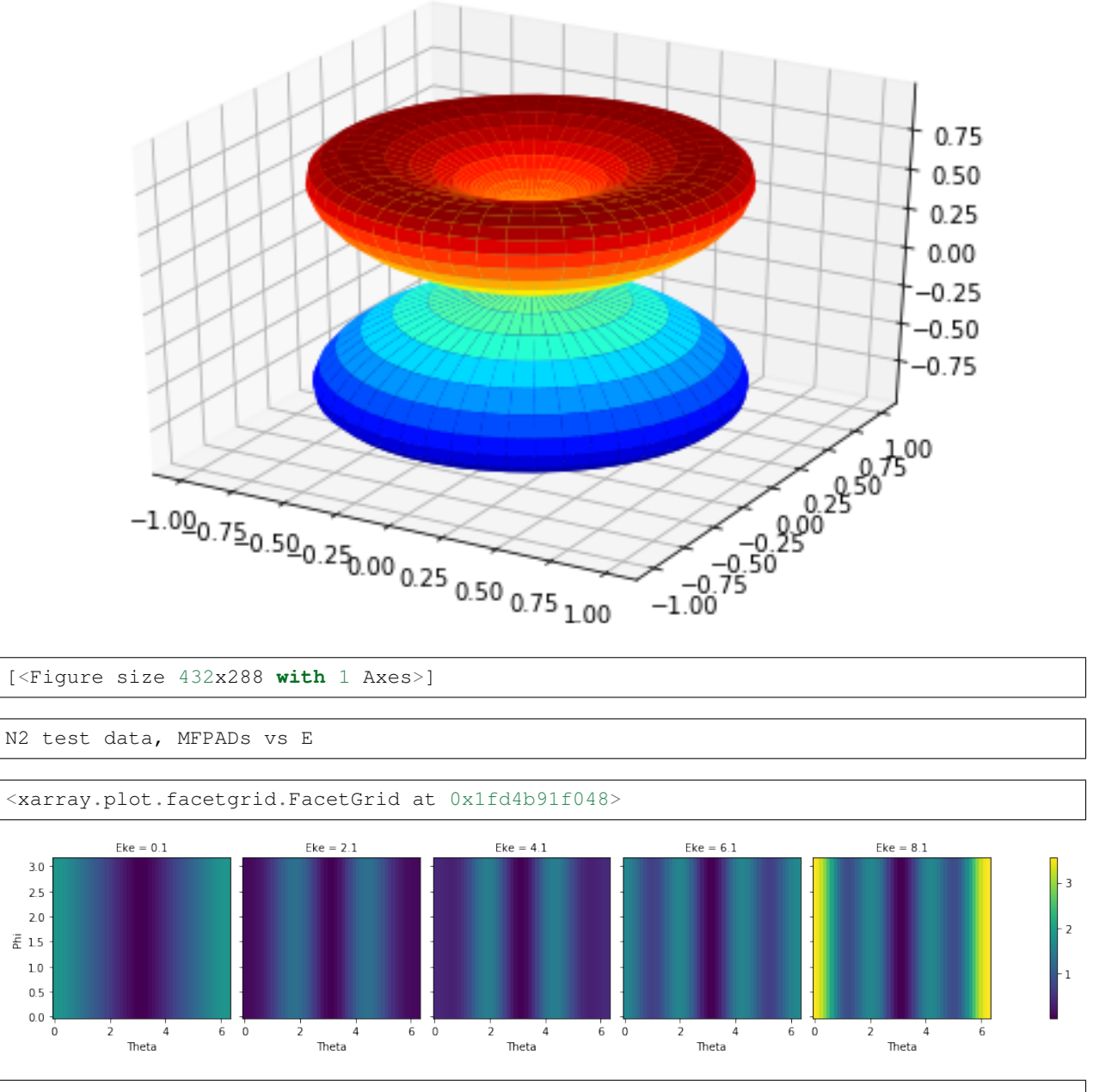

Plotting **with** mpl

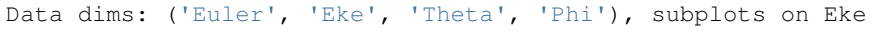

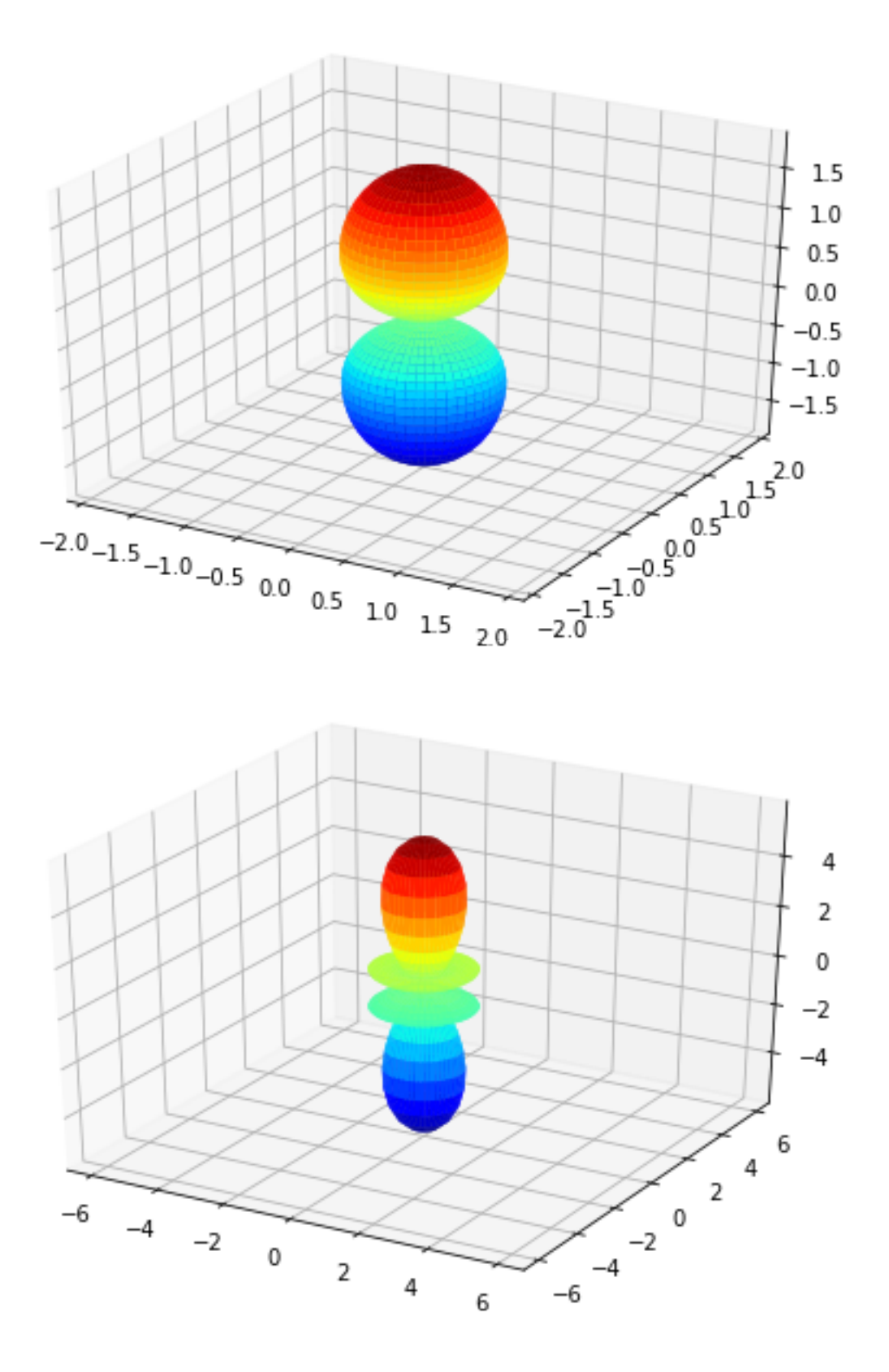

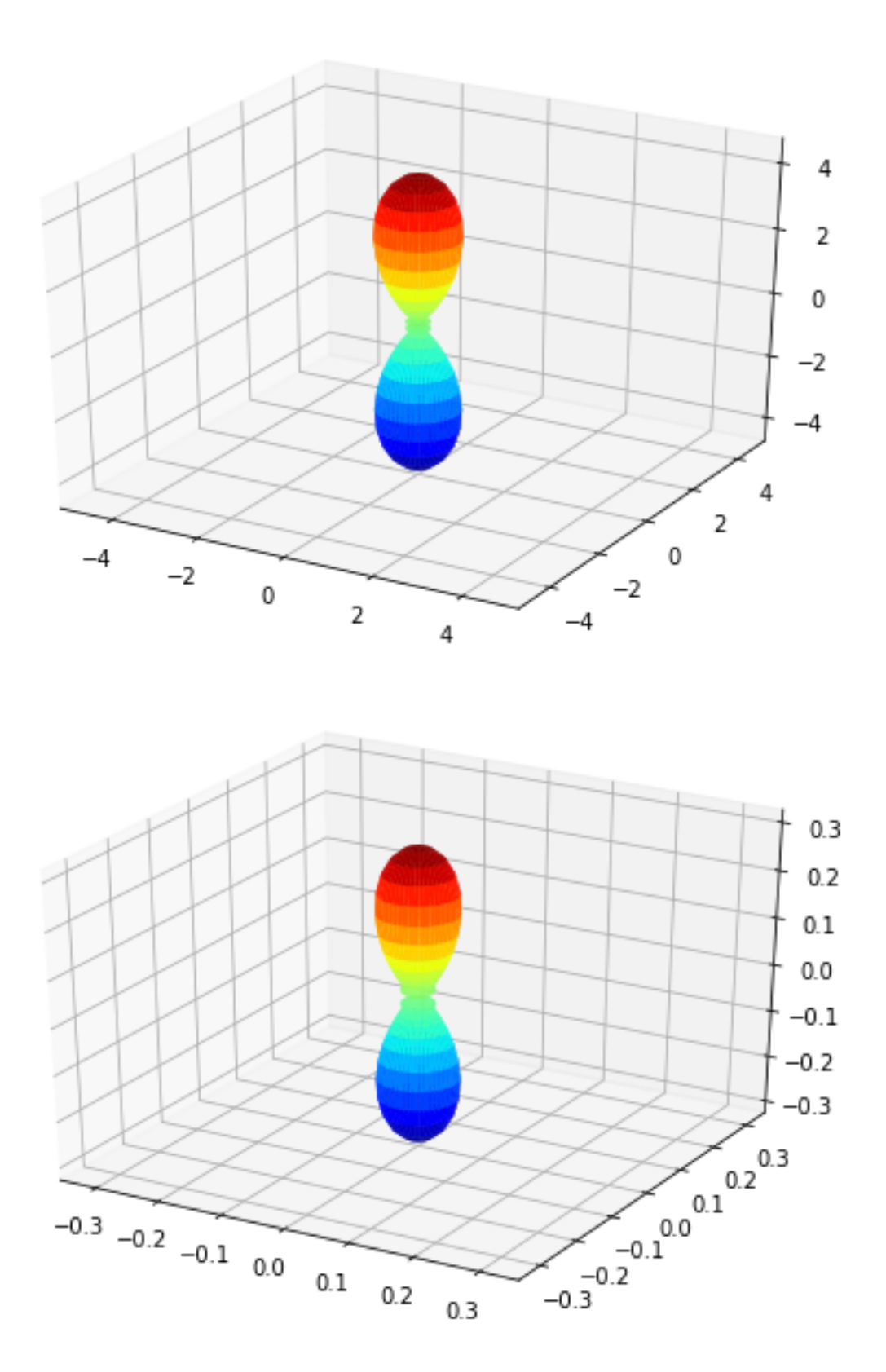

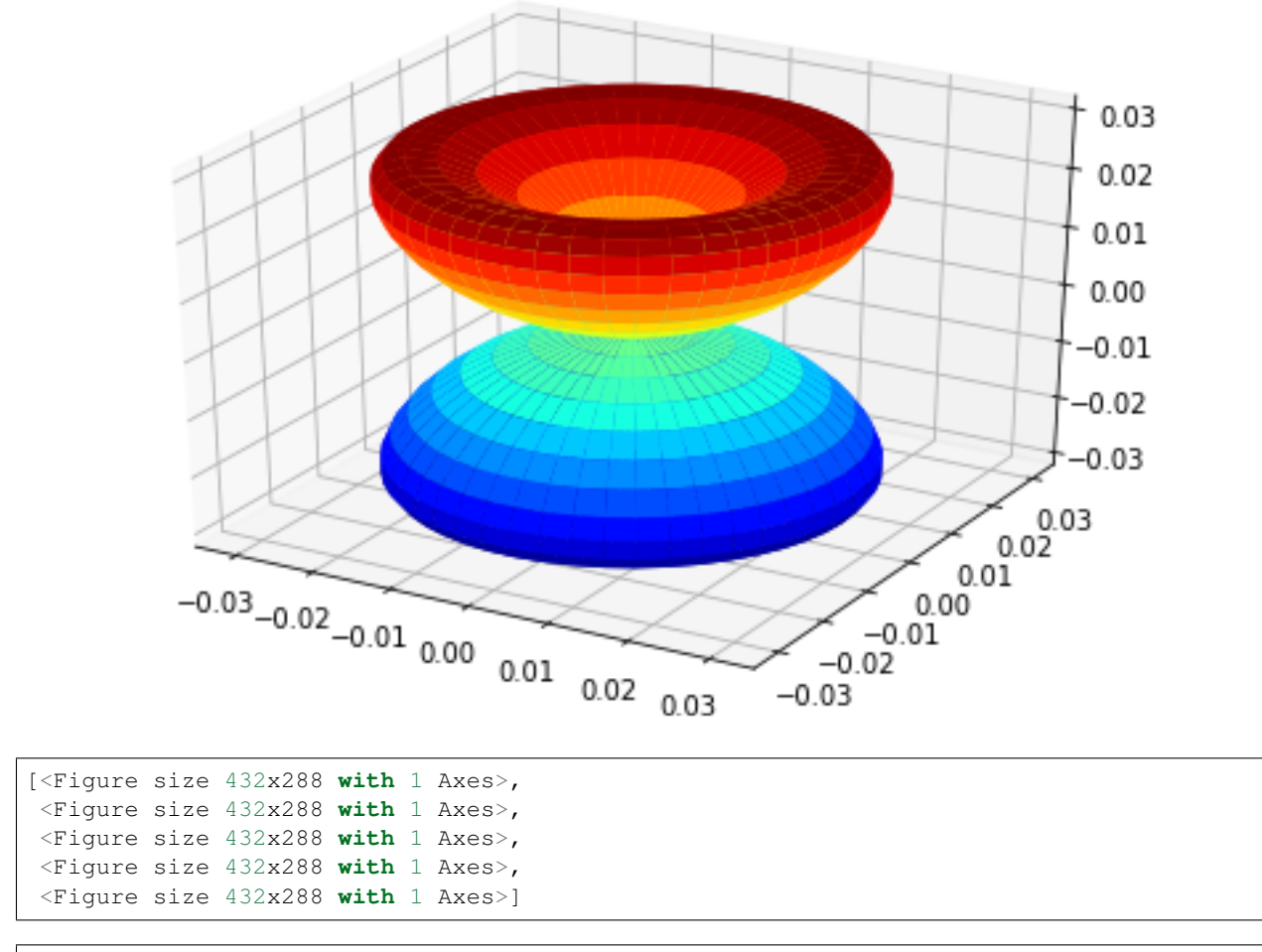

Plotting **with** pl

# <span id="page-30-0"></span>**3.4**  $NO<sub>2</sub>$  (x,y,z) polarizations

Benchmark results, single energy, multiple polarization geometries.

#### **3.4.1 Calculate**

```
Calculating MFBLMs for 12544 pairs... Eke = 0.81 eV, eAngs = ([0, 0, 0,])Elapsed time = 124.42453789710999 seconds
Calculating MFBLMs for 12544 pairs... Eke = 0.81 eV, eAngs = ([0. 1.57079633]\rightarrow 0. ])
Elapsed time = 126.24425601959229 seconds
Calculating MFBLMs for 12544 pairs... Eke = 0.81 eV, eAngs = ([1.57079633 1.57079633
\rightarrow 0. 1)
Elapsed time = 125.88551211357117 seconds
```
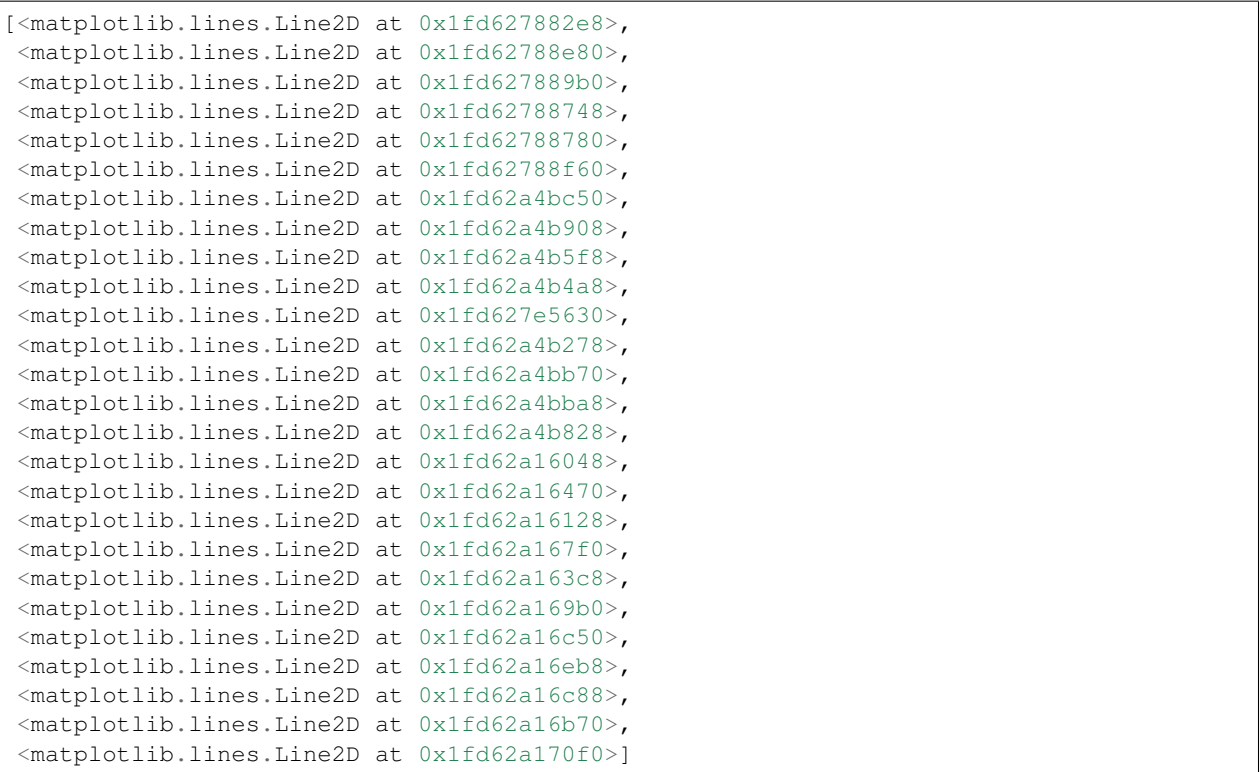

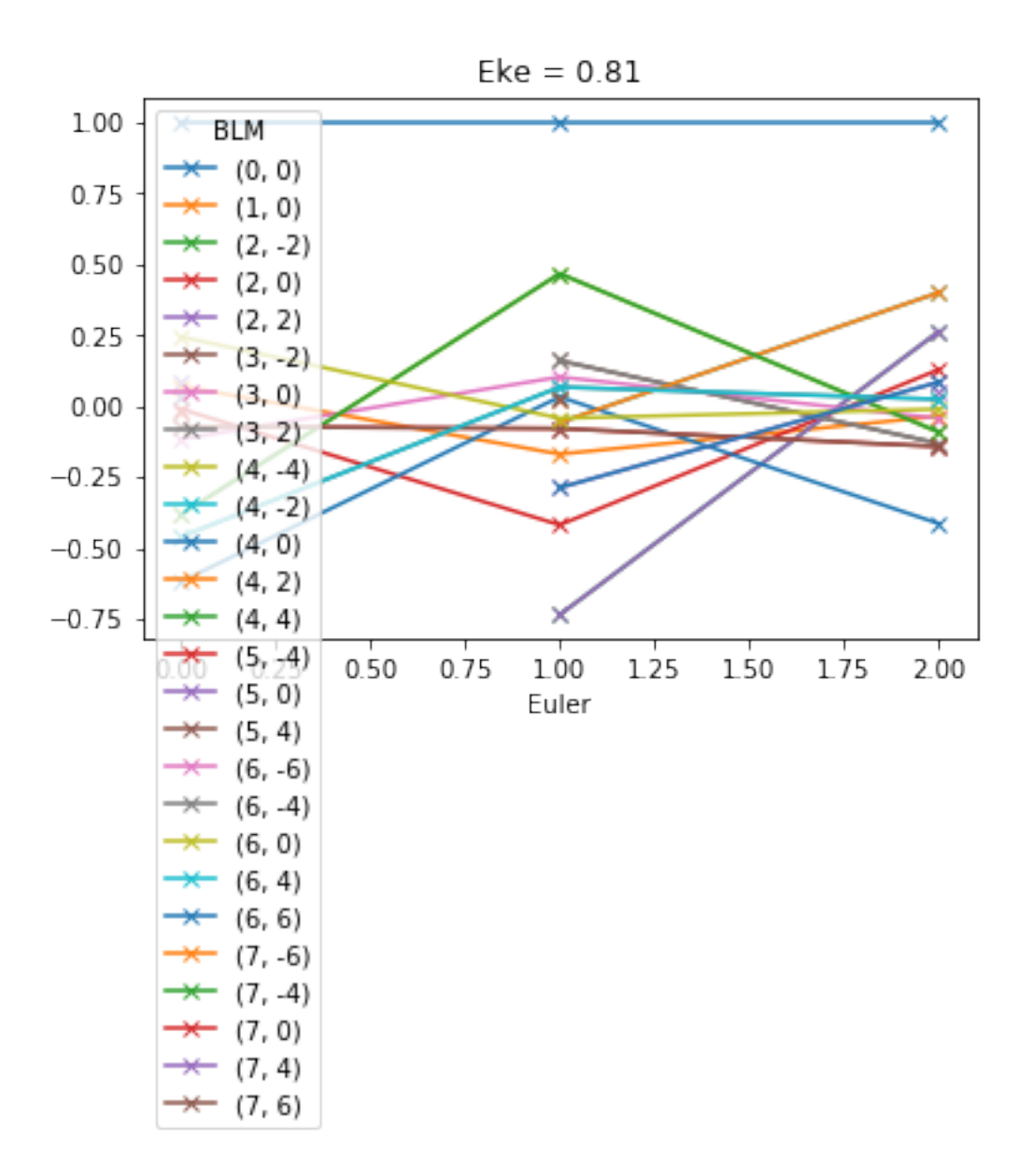

#### **3.4.2 MFPADs**

Plotting **with** mpl Data dims: ('Euler', 'Eke', 'Theta', 'Phi'), subplots on Euler

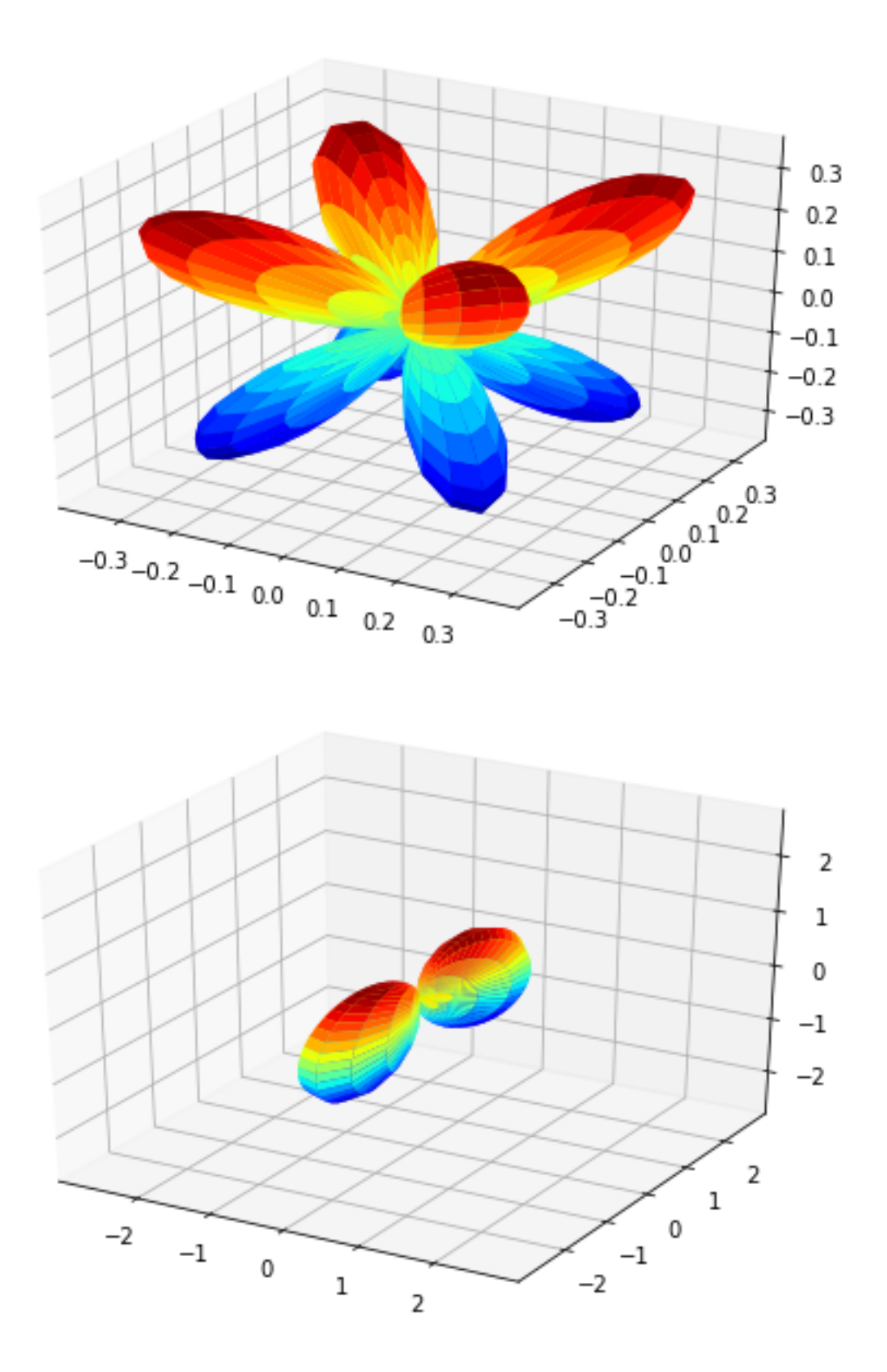

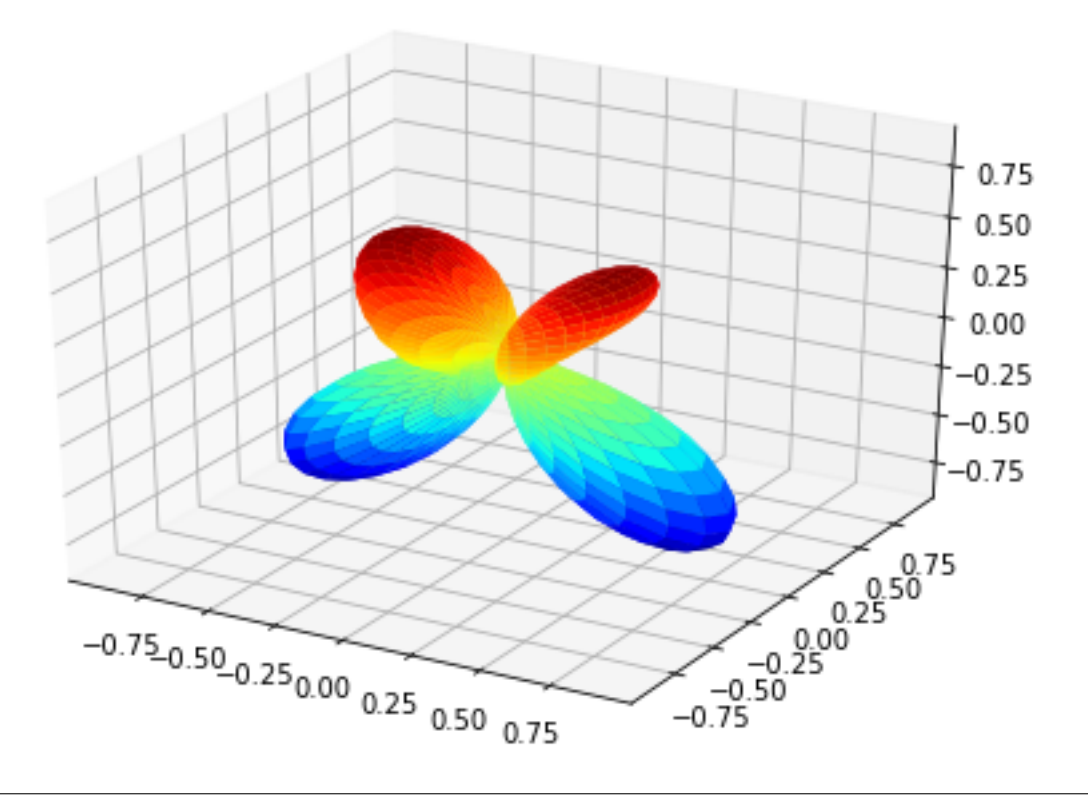

[<Figure size 432x288 **with** 1 Axes>, <Figure size 432x288 **with** 1 Axes>, <Figure size 432x288 **with** 1 Axes>]

#### **3.4.3 Benchmark vs. "direct" results**

Compare against results from ep.mfpad, see main ["ePSproc demo notebook"](https://github.com/phockett/ePSproc/blob/pkg/epsproc/tests/ePSproc_demo_Aug2019.ipynb) for calculation details.

MFPADs **for** test NO2 dataset (single energy, (z,x,y) pol states) Plotting **with** mpl

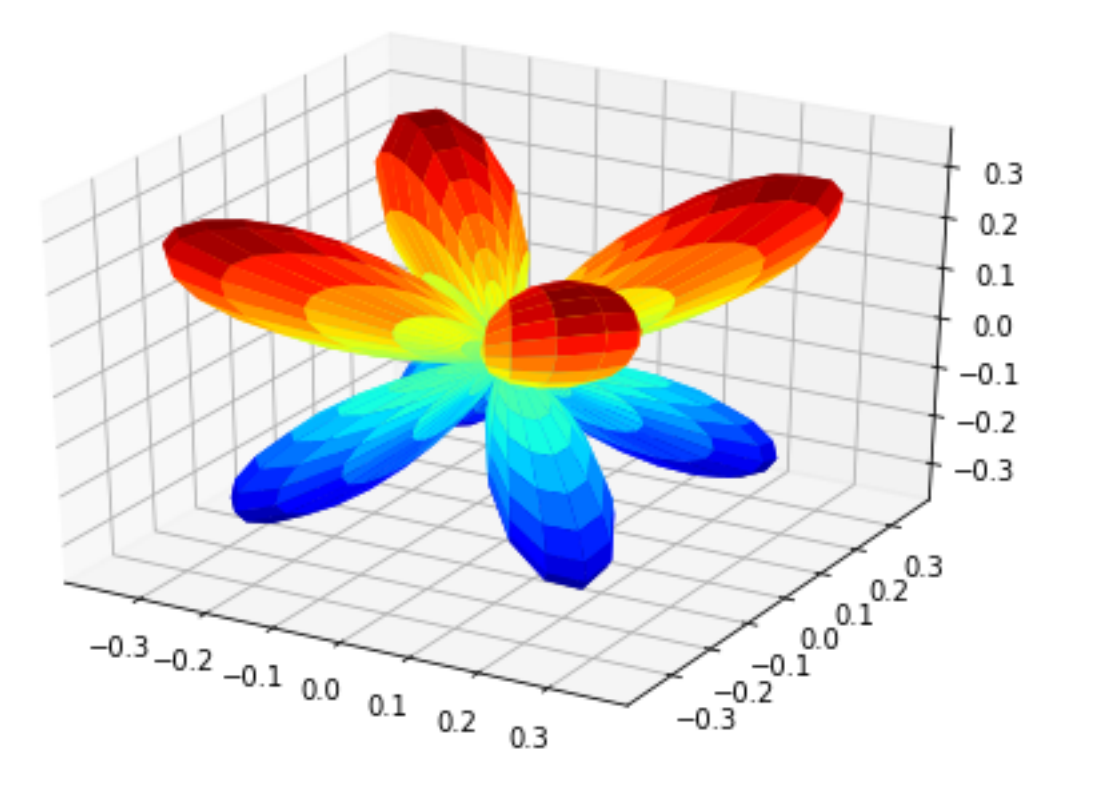

```
Plotting with mpl
```
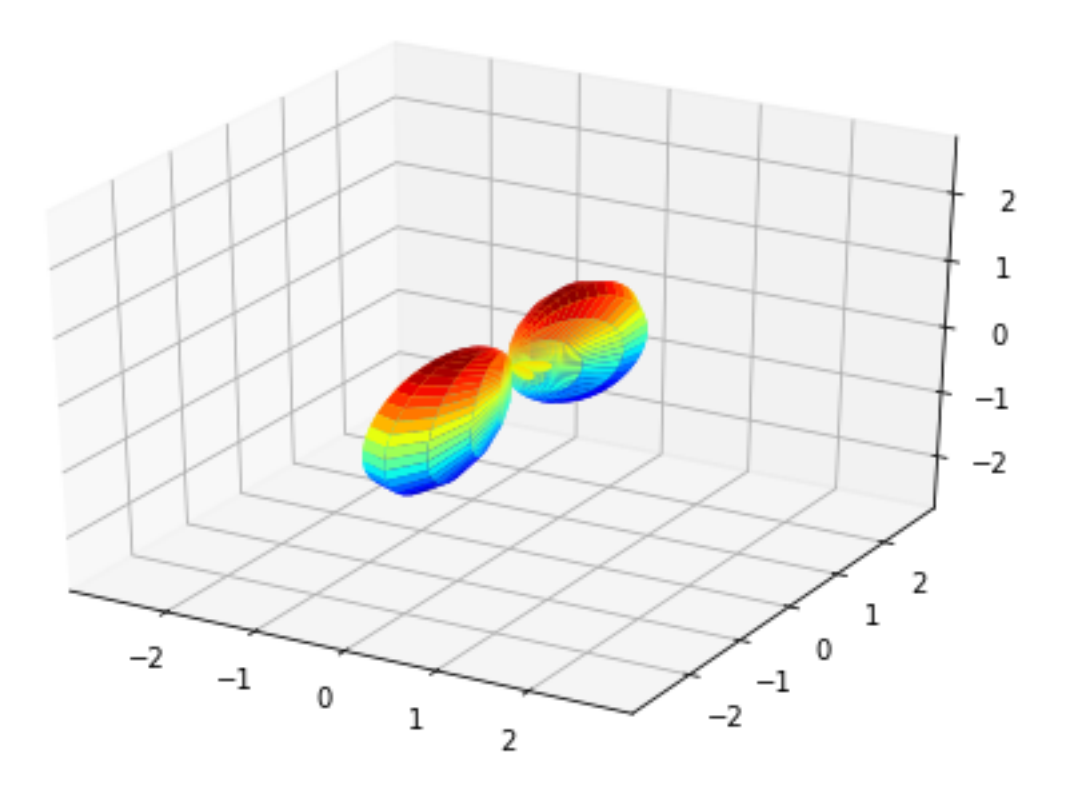
# Plotting **with** mpl

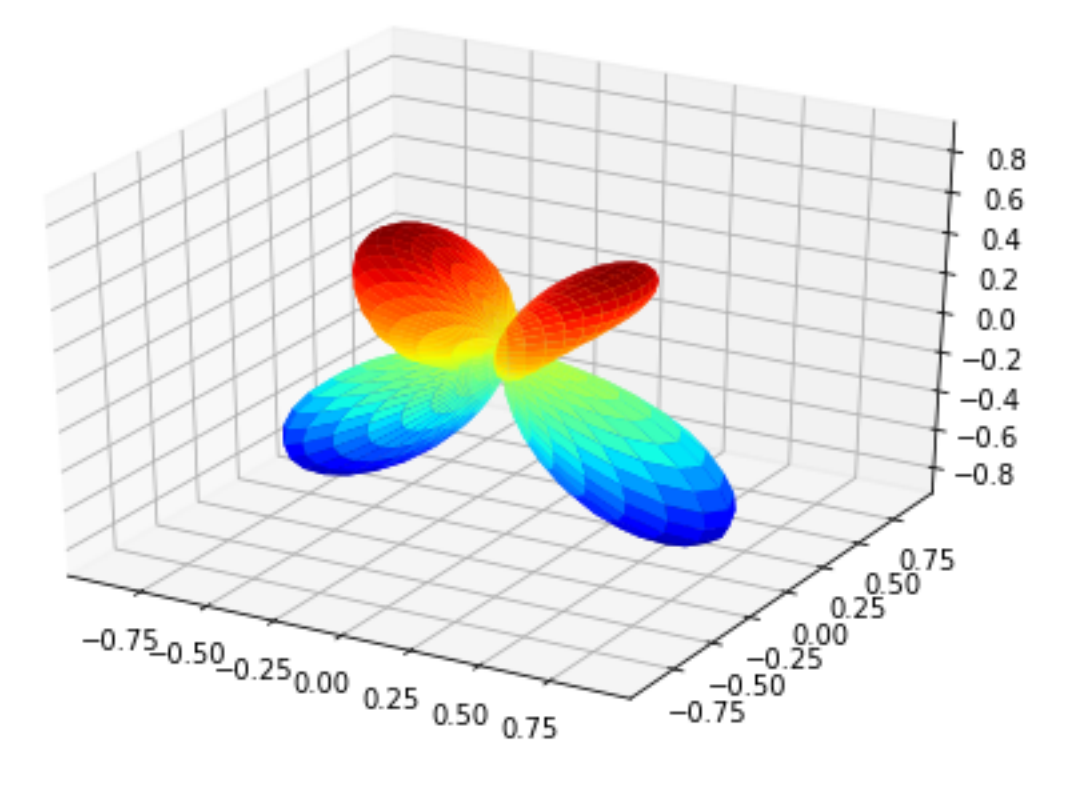

(Visual comparison looks OK, still some benchmarks to to for numerical re/im comparisons, which currently show some differences.)

# CHAPTER 4

# epsproc package

# **4.1 Submodules**

# **4.1.1 epsproc.AFBLM module**

# **ePSproc AFBLM functions**

Calculate aligned frame (AF) and lab frame (AF) parameters for given matrix elements and alignment paramters.

20/11/19 v1 Initial python version. Based on working MFBLM code, [epsproc.MFBLM.MFBLMCalcLoop\(\)](#page-50-0). (Slow, but working and verified outputs.) Also based on original Matlab codes eP-Sproc\_AFBLM\_2019\_R\_300719.m (plus other development versions April - July 2019).

# **Formalism**

Should be something like this, with possible substitutions or phase swaps.

$$
to
$$

$$
\sum_{l,m,\mu} \sum_{l',m',\mu'} (-1)^{M} (-1)^{m} (-1)^{(n'-\mu_0)} \left( \frac{(2l+1)(2l'+1)(2L+1)}{4\pi} \right)^{1/2} \begin{pmatrix} l & l' & L \\ 0 & 0 & 0 \end{pmatrix} \begin{pmatrix} l & l' & L \\ -m & m' & -M \end{pmatrix}
$$
  
\n
$$
\times
$$
  
\n
$$
I_{l,m,\mu}^{p_{i}\mu_{i},p_{f}\mu_{f}}(E) I_{l',m',\mu'}^{p_{i}\mu_{i},p_{f}\mu_{f}*}(E)
$$
  
\n
$$
\times
$$
  
\n
$$
\sum_{F,R,R'} (2P+1)(-1)^{(R'-R)} \begin{pmatrix} 1 & 1 & P \\ \mu_0 & -\mu_0 & R \end{pmatrix} \begin{pmatrix} 1 & 1 & P \\ \mu & -\mu' & R' \end{pmatrix}
$$
  
\n
$$
\times
$$
  
\n
$$
\sum_{K,Q,S} (2K+1)^{1/2} (-1)^{K+Q} \begin{pmatrix} P & K & L \\ R & -Q & -M \end{pmatrix} \begin{pmatrix} P & K & L \\ R' & -S & S-R' \end{pmatrix} A_{Q,S}^{K}(t)
$$

$$
\sum_{l,m,\mu} \sum_{l',m',\mu'} (-1)^{M} (-1)^{m} (-1)^{(\mu' - \mu_0)} \left( \frac{(2l+1)(2l'+1)(2L+1)}{4\pi} \right)^{1/2} \begin{pmatrix} l & l' & L \\ 0 & 0 & 0 \end{pmatrix} \begin{pmatrix} l & l' & L \\ -m & m' & -M \end{pmatrix}
$$
  
\n
$$
\sum_{l,m,\mu} I_{l,m,\mu}^{p_{i}\mu_{i},p_{f}\mu_{f}}(E) I_{l',m',\mu'}^{p_{i}\mu_{i},p_{f}\mu_{f}*}(E)
$$
  
\n
$$
\sum_{P,R,R'} (2P+1)(-1)^{(R'-R)} \begin{pmatrix} 1 & 1 & P \\ \mu_0 & -\mu_0 & R \end{pmatrix} \begin{pmatrix} 1 & 1 & P \\ \mu & -\mu' & R' \end{pmatrix}
$$
  
\n
$$
\sum_{K,Q,S} (2K+1)^{1/2} (-1)^{K+Q} \begin{pmatrix} P & K & L \\ R & -Q & -M \end{pmatrix} \begin{pmatrix} P & K & L \\ R' & -S & S-R' \end{pmatrix} A_{Q,S}^{K}(t)
$$

Exact numerics may vary.

Note: Code is currently more-or-less duplicated from MFBLM.py, with additional summation terms.

epsproc.AFBLM.**AFBLMCalcLoop**(*matE, AKQS=array([[0, 0, 0, 1]]), eAngs=[0, 0, 0], thres=1e-06, p=0, R=0, verbose=1*)

Calculate inner loop for MFBLMs, based on passed set of matrix elements (Xarray).

Loop code based on Matlab code ePSproc\_MFBLM.m

This works, but not very clean or efficient - should be possible to parallelize  $\&$  vectorise... but this is OK for testing, benchmarking and verification purposes.

#### **Parameters**

- **matE** (Xarray) Contains one set of matrix elements to use for calculation. Currently assumes these are a 1D list, with associated (l,m,mu) parameters, as set by mfblm().
- **AKQS** (Xarray or np.array, optional, default = np.array([0, 0, 0, 1], ndmin = 2)) – Array containing alignment parameters (axis distribution moments),  $A \{Q,S\}^{\wedge}{}_{k}K\}$ (t) $\$ . Format is [K,Q,S,value. . . ] if np.array. For Xarray, (K,Q,S) coords are set as multindex dimension *ADM*, as per epsproc.setADMs(). Default value corresponds to an isotropic axis distribution.
- **eAngs** ([phi, theta, chi], optional, default =  $[0, 0, 0]$ ) Single set of Euler angles defining polarization geometry.
- **thres** (float, optional, default = 1e-4) Threshold value for testing significance of terms. Terms < thres will be dropped.
- **p** (int, optional, default  $p = 0$ ) LF polarization term. Currently only valid for  $p = 0$
- **R** (int, optional, default  $R = 0$ ) LF polarization term (from tensor contraction). Currently only valid for  $p = 0$
- **verbose** (int, optional, default 1) Verbosity level:
	- 0: Silent run.
	- 1: Print basic info.
	- 2: Print intermediate C parameter array to terminal when running.

#### Returns

- BLMX (*Xarray*) Set of B(L,M; eAngs, Eke) terms for supplied matrix elements, in an Xarray. For cases where no values are calculated (below threshold), return an array with  $B00 = 0$  only.
- *Limitations & To Do*
- *——————–*
- *\* Currently set with (p,R) values passed, but only valid for (0,0) (not full sum over R terms as shown in formalism above.)*
- *\* Set to accept a single set of matrix elements (single E), assuming looping over E (and other parameters) elsewhere.*
- *\* Not explicitly parallelized here, should be done by calling function.*
- (Either via Xarray methods, or numba/dask...? http (*//xarray.pydata.org/en/stable/computation.html#wrapping-custom-computation)*)
- *\* Coded for ease, not efficiency there will be lots of repeated ang. mom. calcs. when run over many sets of matrix elements.*
- *\* Scale factor currently not propagated.*

# epsproc.AFBLM.**Wigner3jCached**

Wrapper for 3*j* caching with functools.lru cache

# epsproc.AFBLM.**Wigner\_D\_element\_Cached**

Wrapper for WignerD caching with functools.lru\_cache

epsproc.AFBLM.**afblm**(*daIn, selDims={'Type': 'L'}, AKQS=array([[0, 0, 0, 1]]), eAngs=[0, 0, 0], thres=0.0001, sumDims=('l', 'm', 'mu', 'Cont', 'Targ', 'Total', 'it'), SFflag=True, verbose=1*)

Calculate MFBLMs for a range of (E, sym) cases. Default is to calculated for all symmetries at each energy.

#### **Parameters**

- **da** (Xarray) Contains matrix elements to use for calculation. Matrix elements will be sorted by energy and BLMs calculated for each set.
- **selDims** (dict, optional, default =  $\{ 'Type' : 'L' \} )$  Additional subselection to be applied to matrix elements before BLM calculation. Default selects just length gauge results.
- **eAngs** ([phi, theta, chi], optional, default =  $[0, 0, 0]$ ) Single set of Euler angles defining polarization geometry.
- **thres** (float, optional, default =  $1e-4$ ) Threshold value for testing significance of terms. Terms < thres will be dropped.
- **sumDims** (tuple, optional, default = ('l','m','mu','Cont', 'Targ', 'Total', 'it')) – Defines which terms are summed over (coherent) in the MFBLM calculation. (These are used to flatten the Xarray before calculation.) Default includes sum over (l,m), symmetries and degeneracies (but not energies).
- **SFflag** (bool, default =  $True$ ) Normalise by scale factor to give X-sections (B00) in Mb
- **verbose** (int, optional, default 1) Verbosity level:
	- 0: Silent run.
	- 1: Print basic info.
	- 2: Print intermediate C parameter array to terminal when running.

#### Returns

- *Xarray* Calculation results BLM, dims (Euler, Eke, 1,m). Some global attributes are also appended.
- *Limitations*
- *———–*
- *Currently set to loop calcualtions over energy only, and all symmetries.*
- Pass single {'Cont' (*'sym'} to calculated for only one symmetry group.*)
- TODO (*In future this will be more elegant.*)
- TODO (*Setting selDims in output structure needs more thought for netCDF save compatibility.*)

# epsproc.AFBLM.**blmXarray**(*BLM*, *Eke*)

Create Xarray from BLM list, format BLM = [L, M, Beta], at a single energy Eke.

Array sorting only valid for 2D BLM array, for B00=0 case pass BLM = None.

# **4.1.2 epsproc.IO module**

# **ePSproc IO functions.**

Module for file IO and data parsing.

Main function: epsproc. IO. readMatEle():

readMatEle(fileIn = None, fileBase = None, fType = '.out'):

Read ePS file(s) and return results as Xarray data structures containing matrix elements. File endings specified by fType, default .out.

# **History**

- 06/11/19 Added jobInfo and molInfo data structures, from ePS file via epsproc. IO. headerFileParse() and epsproc. 1 Still needs a bit of work, and may want to implement other (comp chem) libraries here.
- 14/10/19 Added/debugged read functions for CrossSecion segments.
- 27/09/19 Added read functions for EDCS segments.
- 17/09/19 Added read/write to/from netCDF files for Xarrays. Use built-in methods, with work-arounds for complex number format issues.

29/08/19 Updating docs to rst.

26/08/19 Added parsing for E, sym parameters from head of ePS file. Added error checking by comparing read mat elements to expected list. Changed & fixed Xarray indexing - matrix elements now output with dims (LM, Eke, Sym, mu, it, Type) Current code rather ugly however.

19/08/19 Add functions for reading wavefunction files (3D data)

07/08/19 Naming convention tweaks, and some changes to comments, following basic tests with Sphinx.

05/08/19 v1 Initial python version. Working, but little error checking as yet. Needs some tidying.

#### **To do**

- Add IO for other file segments (only DumpIdy supported so far).
- Better logic & flexibility for file scanning.
- Restructure as class for brevity. . . ?
- More sophisticated methods/data structures for job & molecule info handling.

<span id="page-42-0"></span>epsproc.IO.**EDCSFileParse**(*fileName*)

Parse an ePS file for EDCS segments.

**Parameters fileName** (str) – File to read (file in working dir, or full path)

#### Returns

- *list* [lineStart, lineStop], ints for line #s found from start and end phrases.
- *list* dumpSegs, list of lines read from file.
- *Lists contain entries for each dumpIdy segment found in the file.*

epsproc.IO.**EDCSSegParse**(*dumpSeg*)

Extract values from EDCS file segments.

**Parameters dumpSeg** (*list*) – One EDCS segment, from dumpSegs[], as returned by [epsproc.IO.EDCSFileParse\(\)](#page-42-0)

#### Returns

• *np.array* – EDCS, array of scattering XS, [theta, Cross Section (Angstrom<sup> $\triangle$ </sup>2)]

• *list* – attribs, list [Label, value, units]

# **Notes**

Currently this is a bit messy, and relies on fixed EDCS format. No error checking as yet. Not yet reading all attribs.

#### **Example**

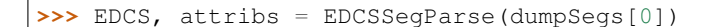

#### epsproc.IO.**EDCSSegsParseX**(*dumpSegs*)

Extract data from ePS EDCS segments into usable form.

**Parameters dumpSegs** (*list*) – Set of dumpIdy segments, i.e. dumpSegs, as returned by [epsproc.IO.EDCSFileParse\(\)](#page-42-0)

#### Returns

- *xr.array* Xarray data array, containing cross sections. Dimensions (Eke, theta)
- *int* Number of blank segments found. (CURRENTLY not implemented.)

# **Example**

**>>>** data = EDCSSegsParseX(dumpSegs)

#### **Notes**

A rather cut-down version of  $\epsilon_{\text{PSProc}}$ . IO. dumpIdySegsParseX(), no error checking currently implemented.

<span id="page-43-0"></span>epsproc.IO.**dumpIdyFileParse**(*fileName*)

Parse an ePS file for dumpIdy segments.

**Parameters fileName** (str) – File to read (file in working dir, or full path)

#### Returns

- *list* [lineStart, lineStop], ints for line #s found from start and end phrases.
- *list* dumpSegs, list of lines read from file.
- *Lists contain entries for each dumpIdy segment found in the file.*

```
epsproc.IO.dumpIdySegParse(dumpSeg)
```
Extract values from dumpIdy file segments.

Parameters dumpSeg (list) - One dumpIdy segment, from dumpSegs[], as returned by [epsproc.IO.dumpIdyFileParse\(\)](#page-43-0)

#### Returns

- *np.array* rawIdy, array of matrix elements, [m,l,mu,ip,it,Re,Im]
- *list* attribs, list [Label, value, units]

# **Notes**

Currently this is a bit messy, and relies on fixed DumpIDY format. No error checking as yet. Not yet reading all attribs.

# **Example**

**>>>** matEle, attribs = dumpIdySegParse(dumpSegs[0])

<span id="page-44-0"></span>epsproc.IO.**dumpIdySegsParseX**(*dumpSegs*, *ekeListUn*, *symSegs*) Extract data from ePS dumpIdy segments into usable form.

#### **Parameters**

- **dumpSegs**  $(llist)$  Set of dumpIdy segments, i.e. dumpSegs, as returned by  $epsproc$ . [IO.dumpIdyFileParse\(\)](#page-43-0)
- **ekeListUn** (*list*) List of energies, used for error-checking and Xarray rearraging, as returned by [epsproc.IO.scatEngFileParse\(\)](#page-49-0)

#### Returns

- *xr.array* Xarray data array, containing matrix elements etc. Dimensions (LM, Eke, Sym, mu, it, Type)
- *int* Number of blank segments found.

# **Example**

**>>>** data = dumpIdySegsParseX(dumpSegs)

epsproc.IO.**fileParse**(*fileName*, *startPhrase=None*, *endPhrase=None*, *comment=None*, *verbose=False*)

Parse a file, return segment(s) from startPhrase:endPhase, excluding comments.

# **Parameters**

- **fileName**  $(str)$  File to read (file in working dir, or full path)
- **startPhrase** (str, optional) Phrase denoting start of section to read. Default = None
- **endPhase** (str, optional) Phrase denoting end of section to read. Default = None
- **comment** (str, optional) Phrase denoting comment lines, which are skipped. De $fault = None$

#### Returns

- *list* [lineStart, lineStop], ints for line #s found from start and end phrases.
- *list* segments, list of lines read from file.
- *All lists can contain multiple entries, if more than one segment matches the search criteria.*

#### <span id="page-44-1"></span>epsproc.IO.**getCroFileParse**(*fileName*)

Parse an ePS file for GetCro/CrossSection segments.

**Parameters**  $\text{fileName}(str) - \text{File to read (file in working dir, or full path)})$ 

Returns

- *list* [lineStart, lineStop], ints for line #s found from start and end phrases.
- *list* dumpSegs, list of lines read from file.
- *Lists contain entries for each dumpIdy segment found in the file.*

#### epsproc.IO.**getCroSegParse**(*dumpSeg*)

Extract values from GetCro/CrossSection file segments.

**Parameters dumpSeg** (*list*) – One CrossSection segment, from dumpSegs[], as returned by [epsproc.IO.getCroFileParse\(\)](#page-44-1)

#### Returns

- *np.array* CrossSections, table of results vs. energy.
- *list* attribs, list [Label, value, units]

# **Notes**

Currently this is a bit messy, and relies on fixed CrossSection output format. No error checking as yet. Not yet reading all attribs.

#### **Example**

**>>>** XS, attribs = getCroSegParse(dumpSegs[0])

epsproc.IO.**getCroSegsParseX**(*dumpSegs*, *symSegs*, *ekeList*)

Extract data from ePS getCro/CrossSecion segments into usable form.

**Parameters dumpSegs** (*list*) – Set of dumpIdy segments, i.e. dumpSegs, as returned by [epsproc.IO.getCroFileParse\(\)](#page-44-1)

# Returns

- *xr.array* Xarray data array, containing cross sections. Dimensions (Eke, theta)
- *int* Number of blank segments found. (CURRENTLY not implemented.)

#### **Example**

**>>>** data = getCroSegsParseX(dumpSegs)

# **Notes**

A rather cut-down version of  $\epsilon_{\text{PSPDCC}}$ . IO. dumpIdySeqsParseX(), no error checking currently implemented.

epsproc.IO.**getFiles**(*fileIn=None*, *fileBase=None*, *fType='.out'*)

Read ePS file(s) and return results as Xarray data structures. File endings specified by fType, default .out.

#### Parameters

• fileIn (str, list of strs, optional.) - File(s) to read (file in working dir, or full path). Defaults to current working dir if only a file name is supplied. For consistent results, pass raw strings, e.g. fileIn = r"C:\share\code\ePSproc\python\_dev\no2\_demo\_ePS.out"

- **fileBase** (str, optional.) Dir to scan for files. Currently only accepts a single dir. Defaults to current working dir if no other parameters are passed.
- **fType** (str, optional) File ending for ePS output files, default '.out'

Returns List of Xarray data arrays, containing matrix elements etc. from each file scanned.

#### Return type list

<span id="page-46-0"></span>epsproc.IO.**headerFileParse**(*fileName*, *verbose=True*) Parse an ePS file for header & input job info.

#### **Parameters**

- **fileName**  $(str)$  File to read (file in working dir, or full path)
- **verbose** (bool, default True) Print job info from file header if true.

#### Returns

- jobInfo (*dict*) Dictionary generated from job details.
- *TO DO*
- *—–*
- *Tidy up methods maybe with parseDigits?*
- *Tidy up dict output.*

# epsproc.IO.**matEleGroupDim**(*data, dimGroups=[3, 4, 2]*)

Group ePS matrix elements by redundant labels.

Default is to group by ['ip', 'it', 'mu'] terms, all have only a few values.

TODO: better ways to do this? Shoud be possible at Xarray level.

**Parameters data** (*list*) – Sections from dumpIdy segment, as created in dumpIdySegsParseX() Ordering is [labels, matElements, attribs].

#### epsproc.IO.**matEleGroupDimX**(*daIn*)

Group ePS matrix elements by redundant labels (Xarray version).

Group by ['ip', 'it', 'mu'] terms, all have only a few values. Rename 'ip':1,2 as 'Type':'L','V'

TODO: better ways to do this? Via Stack/Unstack? <http://xarray.pydata.org/en/stable/api.html#id16> See also tests in funcTests\_210819.py for more versions/tests.

**Parameters data**  $(Xarray)$  – Data array with matrix elements to be split and recombined by dims.

Returns data – Data array with reordered matrix elements (dimensions).

#### Return type Xarray

#### epsproc.IO.**matEleGroupDimXnested**(*da*)

Group ePS matrix elements by redundant labels (Xarray version).

Group by ['ip', 'it', 'mu'] terms, all have only a few values.

TODO: better ways to do this? See also tests in funcTests\_210819.py for more versions/tests.

**Parameters data**  $(Xarxay)$  – Data array with matrix elements to be split and recombined by dims.

#### <span id="page-46-1"></span>epsproc.IO.**molInfoParse**(*fileName*, *verbose=True*)

Parse an ePS file for input molecule info.

**Parameters** 

- **fileName**  $(str)$  File to read (file in working dir, or full path)
- **verbose** (bool, default True) Print job info from file header if true.

Returns molInfo – Dictionary with atom & orbital details.

Return type dict

#### **Notes**

Only tested for Molden input (MoldenCnv2006).

# epsproc.IO.**parseLineDigits**(*testLine*)

Use regular expressions to extract digits from a string. [https://stackoverflow.com/questions/4289331/](https://stackoverflow.com/questions/4289331/how-to-extract-numbers-from-a-string-in-python) [how-to-extract-numbers-from-a-string-in-python](https://stackoverflow.com/questions/4289331/how-to-extract-numbers-from-a-string-in-python)

<span id="page-47-0"></span>epsproc.IO.**readMatEle**(*fileIn=None*, *fileBase=None*, *fType='.out'*, *recordType='DumpIdy'*)

Read ePS file(s) and return results as Xarray data structures. File endings specified by fType, default \*.out.

#### **Parameters**

- fileIn (str, list of strs, optional.) File(s) to read (file in working dir, or full path). Defaults to current working dir if only a file name is supplied. For consistent results, pass raw strings, e.g.  $fileIn =$ r"C:\share\code\ePSproc\python\_dev\no2\_demo\_ePS.out"
- **fileBase** (str, optional.) Dir to scan for files. Currently only accepts a single dir. Defaults to current working dir if no other parameters are passed.
- **fType** (str, optional) File ending for ePS output files, default '.out'
- **recordType** (str, optional, default 'DumpIdy') Type of record to scan for, currently set for 'DumpIdy', 'EDCS' or 'CrossSection'. For a full list of descriptions, types and sources, run: >>> epsproc.util.dataTypesList()

#### Returns

- *list* List of Xarray data arrays, containing matrix elements etc. from each file scanned.
- *To do*
- *—–*
- *Change to pathlib paths.*

# **Examples**

```
>>> dataSet = readMatEle() # Scan current dir
```

```
>>> fileIn = r'C:\share\code\ePSproc\python_dev\no2_demo_ePS.out'
>>> dataSet = readMatEle(fileIn) # Scan single file
```

```
>>> dataSet = readMatEle(fileBase = r'C:\share\code\ePSproc\python_dev') # Scan
\rightarrowdir
```
#### Note:

• Files are scanned for matrix element output flagged by "DumpIdy" headers.

- Each segment found is parsed for attributes and data (set of matrix elements).
- Matrix elements and attributes are combined and output as an Xarray array.

```
epsproc.IO.readOrb3D(fileIn=None, fileBase=None, fType='_Orb.dat')
```
Read ePS 3D data file(s) and return results. File endings specified by fType, default  $*$  Orb.dat.

- fileIn [str, list of strs, optional.] File(s) to read (file in working dir, or full path). Defaults to current working dir if only a file name is supplied. For consistent results, pass raw strings, e.g. fileIn  $=$ r"C:sharecodeePSprocpython\_dev
- o2\_demo\_ePS.out"
	- fileBase [str, optional.] Dir to scan for files. Currently only accepts a single dir. Defaults to current working dir if no other parameters are passed.
	- fType [str, optional] File ending for ePS output files, default '\_Orb.dat'

list List of data arrays, containing matrix elements etc. from each file scanned.

# TODO: Change output to Xarray?

**>>>** dataSet = readOrb3D() # Scan current dir

```
>>> fileIn = r'C:\share\code\ePSproc\python_dev\DABCOSA2PPCA2PP_10.5eV_
˓→Orb.dat'
```

```
>>> dataSet = readOrb3D(fileIn) # Scan single file
```

```
>>> dataSet = readOrb3D(fileBase = r'C:\hbox{share}\code{code\eP}{\text{Spec}\phi}\put \verb+check+˓→Scan dir
```
epsproc.IO.**readOrbCoords**(*f*, *headerLines*)

- epsproc.IO.**readOrbData**(*f*, *headerLines*)
- epsproc.IO.**readOrbElements**(*f*, *n*)
- epsproc.IO.**readOrbHeader**(*f*)

epsproc.IO.**readXarray**(*fileName*, *filePath=None*, *engine='scipy'*) Read file from netCDF format via Xarray method.

#### Parameters

- **fileName**  $(str)$  File to read.
- **filePath**  $(str, optional, default = None)$  Full path to file. If set to None (default) the file will be written in the current working directory (as returned by *os.getcwd()*).

Returns Data from file. May be in serialized format.

Return type Xarray

#### **Notes**

The default option for Xarray is to use Scipy netCDF writer, which does not support complex datatypes. In this case, the data array is written as a dataset with a real and imag component.

Multi-level indexing is also not supported, and must be serialized first. Ugh.

TODO: generalize multi-level indexing here.

<span id="page-49-0"></span>epsproc.IO.**scatEngFileParse**(*fileName*)

Parse an ePS file for ScatEng list.

```
Parameters fileName (str) – File to read (file in working dir, or full path)
```
#### Returns

- *list* ekeList, np array of energies set in the ePS file.
- *Lists contain entries for each dumpIdy segment found in the file.*
- epsproc.IO.**symFileParse**(*fileName*)

Parse an ePS file for scattering symmetries.

**Parameters**  $\text{fileName}(str) - \text{File to read (file in working dir, or full path)})$ 

#### Returns

- *list* symSegs, raw lines from the ePS file.
- *Lists contain entries for each ScatSym setting found in file header (job input).*

epsproc.IO.**writeOrb3Dvtk**(*dataSet*)

Write ePS 3D data file(s) to vtk format. This can be opened in, e.g., Paraview.

#### **Parameters**

- **dataSet**  $(llist)$  List of data arrays, containing matrix elements etc. from each file scanned. Assumes format as output by readOrb3D(), [fileName, headerLines, coords, data]
- **TODO**  $(\#)$  –

Returns List of output files.

Return type list

Note: Uses Paulo Herrera's eVTK, see:

- <https://pyscience.wordpress.com/2014/09/06/numpy-to-vtk-converting-your-numpy-arrays-to-vtk-arrays-and-files/>
- <https://bitbucket.org/pauloh/pyevtk/src/default/>

epsproc.IO.**writeXarray**(*dataIn*, *fileName=None*, *filePath=None*, *engine='h5netcdf '*) Write file to netCDF format via Xarray method.

#### **Parameters**

- $\bullet$  **dataIn** (Xarray) Data array to write to disk.
- **fileName**  $(str, optional, default = None) Filename$  to use. If set to None (default) the file will be written with a datastamp.
- filePath (str, optional, default = None) Full path to file. If set to None (default) the file will be written in the current working directory (as returned by *os.getcwd()*).
- **engine** (str, optional, default = 'h5netcdf') netCDF engine for Xarray to netcdf method. Some libraries may not support multidim data formats.

Returns Indicates save type and file path.

#### Return type str

# **Notes**

The default option for Xarray is to use Scipy netCDF writer, which does not support complex datatypes. In this case, the data array is written as a dataset with a real and imag component.

TODO: implement try/except to handle various cases here, and test other netCDF writers (see [http://xarray.](http://xarray.pydata.org/en/stable/io.html#netcdf) [pydata.org/en/stable/io.html#netcdf\)](http://xarray.pydata.org/en/stable/io.html#netcdf).

Multi-level indexing is also not supported, and must be serialized first. Ugh.

# **4.1.3 epsproc.MFBLM module**

### **ePSproc MFBLM functions**

23/09/19 Testing function caching. . .

19/09/19 Working & verified basic version (slow loop).

# 05/09/19 v1 Initial python version. Based on original Matlab code ePS\_MFBLM.m

# **Formalism**

Should be something like this, with possible substitutions or phase swaps.

 $to$ 

$$
\sum_{l,m,\mu} \sum_{l',m',\mu'} (-1)^{M} (-1)^{m} (-1)^{( \mu' - \mu_0)} \left( \frac{(2l+1)(2l'+1)(2L+1)}{4\pi} \right)^{1/2} \left( \begin{array}{ccc} l & l' & L \\ 0 & 0 & 0 \end{array} \right) \left( \begin{array}{ccc} l & l' & L \\ -m & m' & -M \end{array} \right) \times
$$

$$
\sum_{P,R',R} (2P+1)(-1)^{(R'-R)} \begin{pmatrix} 1 & 1 & P \ \mu & -\mu' & R' \end{pmatrix} \begin{pmatrix} 1 & 1 & P \ \mu_0 & -\mu_0 & R \end{pmatrix} D_{-R',-R}^P(R_{\hat{n}}) I_{l,m,\mu}^{p_i\mu_i,p_f\mu_f}(E) I_{l',m',\mu'}^{p_i\mu_i,p_f\mu_f}(E)
$$

$$
\sum_{l,m,\mu l',m',\mu'} (-1)^{M} (-1)^{m} (-1)^{(\mu' - \mu_0)} \left( \frac{(2l+1)(2l'+1)(2L+1)}{4\pi} \right)^{1/2} \begin{pmatrix} l & l' & L \\ 0 & 0 & 0 \end{pmatrix} \begin{pmatrix} l & l' & L \\ -m & m' & -M \end{pmatrix}
$$
  

$$
\sum_{P,R',R} (2P+1)(-1)^{(R'-R)} \begin{pmatrix} 1 & 1 & P \\ \mu & -\mu' & R' \end{pmatrix} \begin{pmatrix} 1 & 1 & P \\ \mu_0 & -\mu_0 & R \end{pmatrix} D_{-R',-R}^{P} (R_{\hat{n}}) I_{l,m,\mu}^{p_{i}\mu_{i},p_{f}\mu_{f}}(E) I_{l',m',\mu'}^{p_{i}\mu_{i},p_{f}\mu_{f}*}(E)
$$

<span id="page-50-0"></span>Exact numerics may vary.

epsproc.MFBLM.**MFBLMCalcLoop**(*matE, eAngs=[0, 0, 0], thres=1e-06, p=0, R=0, verbose=1*) Calculate inner loop for MFBLMs, based on passed set of matrix elements (Xarray).

Loop code based on Matlab code ePSproc\_MFBLM.m

This works, but not very clean or efficient - should be possible to parallelize  $\&$  vectorise... but this is OK for testing, benchmarking and verification purposes.

#### **Parameters**

- matE (Xarray) Contains one set of matrix elements to use for calculation. Currently assumes these are a 1D list, with associated  $(l,m,mu)$  parameters, as set by  $\epsilon$ psproc. [MFBLM.mfblm\(\)](#page-52-0).
- **eAngs** ([phi, theta, chi], optional, default =  $[0, 0, 0]$ ) Single set of Euler angles defining polarization geometry.
- **thres** (float, optional, default =  $1e-4$ ) Threshold value for testing significance of terms. Terms < thres will be dropped.
- $p(int, optional, default p = 0) LF polarization term. Currently only valid$ for  $p = 0$
- **R** (int, optional, default  $R = 0$ ) LF polarization term (from tensor contraction). Currently only valid for  $p = 0$
- **verbose** (int, optional, default 1) Verbosity level:
	- 0: Silent run.
	- 1: Print basic info.
	- 2: Print intermediate C parameter array to terminal when running.

#### Returns

- BLMX (*Xarray*) Set of B(L,M; eAngs, Eke) terms for supplied matrix elements, in an Xarray. For cases where no values are calculated (below threshold), return an array with  $B00 = 0$  only.
- *Limitations & To Do*

• *——————–*

- *\* Currently set with (p,R) values passed, but only valid for (0,0) (not full sum over R terms as shown in formalism above.)*
- *\* Set to accept a single set of matrix elements (single E), assuming looping over E (and other parameters) elsewhere.*
- *\* Not explicitly parallelized here, should be done by calling function.*
- (Either via Xarray methods, or numba/dask...? http (*//xarray.pydata.org/en/stable/computation.html#wrapping-custom-computation)*)
- *\* Coded for ease, not efficiency there will be lots of repeated ang. mom. calcs. when run over many sets of matrix elements.*
- *.. rst-class:: strike*
- *\* Scale factor currently not propagated.*
- *\* (SF now propagated via Xarrays and implemented in main calling function )*

#### epsproc.MFBLM.**Wigner3jCached**

Wrapper for 3j caching with functools.lru\_cache

epsproc.MFBLM.**Wigner\_D\_element\_Cached**

Wrapper for WignerD caching with functools.lru\_cache

#### epsproc.MFBLM.**blmXarray**(*BLM*, *Eke*)

Create Xarray from BLM list, format BLM = [L, M, Beta], at a single energy Eke.

Array sorting only valid for 2D BLM array, for B00=0 case pass BLM = None.

<span id="page-52-0"></span>epsproc.MFBLM.**mfblm**(*daIn, selDims={'Type': 'L'}, eAngs=[0, 0, 0], thres=0.0001, sumDims=('l', 'm', 'mu', 'Cont', 'Targ', 'Total', 'it'), SFflag=True, verbose=1*)

Calculate MFBLMs for a range of (E, sym) cases. Default is to calculated for all symmetries at each energy.

#### **Parameters**

- **da** (Xarray) Contains matrix elements to use for calculation. Matrix elements will be sorted by energy and BLMs calculated for each set.
- **selDims** (dict, optional, default = {'Type':'L'}) Additional subselection to be applied to matrix elements before BLM calculation. Default selects just length gauge results.
- **eAngs** ([phi, theta, chi], optional, default =  $[0, 0, 0]$ ) Single set of Euler angles defining polarization geometry.
- **thres** (float, optional, default =  $1e-4$ ) Threshold value for testing significance of terms. Terms < thres will be dropped.
- **sumDims** (tuple, optional, default = ('l','m','mu','Cont', 'Targ', 'Total', 'it')) – Defines which terms are summed over (coherent) in the MFBLM calculation. (These are used to flatten the Xarray before calculation.) Default includes sum over (l,m), symmetries and degeneracies (but not energies).
- **SFflag** (bool, default =  $True$ ) Normalise by scale factor to give X-sections (B00) in Mb
- **verbose** (int, optional, default 1) Verbosity level:
	- 0: Silent run.
	- 1: Print basic info.
	- 2: Print intermediate C parameter array to terminal when running.

#### Returns

- *Xarray* Calculation results BLM, dims (Euler, Eke, l,m). Some global attributes are also appended.
- *Limitations*
- *———–*
- *Currently set to loop calcualtions over energy only, and all symmetries.*
- Pass single {'Cont' (*'sym'} to calculated for only one symmetry group.*)
- TODO (*In future this will be more elegant.*)
- TODO (*Setting selDims in output structure needs more thought for netCDF save compatibility.*)

epsproc.MFBLM.**mfblmEuler**(*da, selDims={'Type': 'L'}, eAngs=[0, 0, 0], thres=0.0001, sumDims=('l', 'm', 'mu', 'Cont', 'Targ', 'Total', 'it'), SFflag=True, verbose=1*)

Wrapper for  $\epsilon_{\text{PSProc}}$ . MFBLM.  $mfblm$  () for a set of Euler angles. All other parameters are simply passed to mfblm(). Calculate MFBLMs for a range of (E, sym) cases. Default is to calculated for all symmetries at each energy.

# **Parameters**

- **da** (Xarray) Contains matrix elements to use for calculation. Matrix elements will be sorted by energy and BLMs calculated for each set.
- **selDims** (dict, optional, default = {'Type':'L'}) Additional subselection to be applied to matrix elements before BLM calculation. Default selects just length gauge results.
- **eAngs** ([phi, theta, chi], optional, default =  $[0, 0, 0]$ ) Set of Euler angles defining polarization geometry. List or np.array, dims(N, 3).
- **thres** (float, optional, default =  $1e-4$ ) Threshold value for testing significance of terms. Terms < thres will be dropped.
- **sumDims** (tuple, optional, default = ('l','m','mu','Cont', 'Targ', 'Total', 'it')) – Defines which terms are summed over (coherent) in the MFBLM calculation. (These are used to flatten the Xarray before calculation.) Default includes sum over (l,m), symmetries and degeneracies (but not energies).
- **SFflag** (bool, default = True) Normalise by scale factor to give X-sections (B00) in Mb
- **verbose** (int, optional, default 1) Verbosity level:
	- 0: Silent run.
	- 1: Print basic info.
	- 2: Print intermediate C parameter array to terminal when running.

#### Returns

- *Xarray* Calculation results BLM, dims (Euler(P,T,C), Eke, BLM(1,m)) as per  $\epsilon$ psproc.  $util$ . BLMdimList(). Some global attributes are also appended.
- *Limitations*
- *———–*
- *Currently set to loop calcualtions over energy only, and all symmetries.*
- Pass single {'Cont' (*'sym'} to calculated for only one symmetry group.*)
- TODO (*In future this will be more elegant.*)
- TODO (*Setting selDims in output structure needs more thought for netCDF save compatibility.*)

# **4.1.4 epsproc.MFPAD module**

#### **ePSproc MFPAD functions**

05/08/19 v1 Initial python version. Based on original Matlab code ePS\_MFPAD.m

#### **Structure**

Calculate MFPAD on a grid from input ePS matrix elements. Use fast functions, pre-calculate if possible. Data in Xarray, use selection functions and multiplications based on relevant quantum numbers, other axes summed over.

#### Choices for functions. . .

• [Moble's spherical functions \(quaternion based\)](https://github.com/moble/spherical_functions)

Provides fast wignerD, 3j and Ylm functions, uses Numba.

Install with:

**>>>** conda install -c conda-forge spherical\_functions

• [Scipy special.sph\\_harm](https://docs.scipy.org/doc/scipy/reference/generated/scipy.special.sph_harm.html#scipy.special.sph_harm)

# **To Do**

- Propagate scale-factor to Mb.
- Benchmark on NO<sub>2</sub> reference results.
- $~\sim$ -Test over multiple E. $~\sim$
- Test over multiple R.
- More efficient computation? Use Xarray group by?

#### **Formalism**

From [ePSproc: Post-processing suite for ePolyScat electron-molecule scattering calculations.](https://www.authorea.com/users/71114/articles/122402/_show_article)

$$
I_{\mu_{0}}(\theta_{\hat{k}}, \phi_{\hat{k}}, \theta_{\hat{n}}, \phi_{\hat{n}}) = \frac{4\pi^{2}E}{cg_{p_{i}}} \sum_{\mu_{i},\mu_{f}} |T_{\mu_{0}}^{p_{i}\mu_{i},p_{f}\mu_{f}}(\theta_{\hat{k}}, \phi_{\hat{k}}, \theta_{\hat{n}}, \phi_{\hat{n}})|^{2}
$$

$$
T_{\mu_{0}}^{p_{i}\mu_{i},p_{f}\mu_{f}}(\theta_{\hat{k}}, \phi_{\hat{k}}, \theta_{\hat{n}}, \phi_{\hat{n}}) = \sum_{l,m,\mu} I_{l,m,\mu}^{p_{i}\mu_{i},p_{f}\mu_{f}}(E)Y_{lm}^{*}(\theta_{\hat{k}}, \phi_{\hat{k}})D_{\mu,\mu_{0}}^{1}(R_{\hat{n}})
$$

$$
I_{l,m,\mu}^{p_{i}\mu_{i},p_{f}\mu_{f}}(E) = \langle \Psi_{i}^{p_{i}\mu_{i}} | \hat{d}_{\mu} | \Psi_{f}^{p_{f},\mu_{f}} \varphi_{klm}^{(-)} \rangle
$$

In this formalism:

- $I_{l,m,\mu}^{p_i\mu_i,p_f\mu_f}(E)$  is the radial part of the dipole matrix element, determined from the initial and final state electronic wavefunctions  $\Psi_i^{p_i,\mu_i}$  and  $\Psi_f^{p_f,\mu_f}$ , photoelectron wavefunction  $\varphi_{klm}^{(-)}$  and dipole operator  $d_{\mu}$ . Here the wavefunctions are indexed by irreducible representation (i.e. symmetry) by the labels  $p_i$  and  $p_f$ , with components  $\mu_i$  and  $\mu_f$  respectively;  $l, m$  are angular momentum components,  $\mu$  is the projection of the polarization into the MF (from a value  $\mu_0$  in the LF). Each energy and irreducible representation corresponds to a calculation in ePolyScat.
- $T_{\mu_0}^{p_i\mu_i, p_f\mu_f}(\theta_{\hat{k}}, \phi_{\hat{k}}, \theta_{\hat{n}}, \phi_{\hat{n}})$  is the full matrix element (expanded in polar coordinates) in the MF, where  $\hat{k}$  denotes the direction of the photoelectron k-vector, and  $\hat{n}$  the direction of the polarization vector n of the ionizing light. Note that the summation over components  $\{l, m, \mu\}$  is coherent, and hence phase sensitive.
- $Y_{lm}^*(\theta_{\hat{k}}, \phi_{\hat{k}})$  is a spherical harmonic.
- $D^1_{\mu,\mu_0}(R_{\hat{n}})$  is a Wigner rotation matrix element, with a set of Euler angles  $R_{\hat{n}} = (\phi_{\hat{n}}, \theta_{\hat{n}}, \chi_{\hat{n}})$ , which rotates/projects the polarization into the MF.
- $I_{\mu_0}(\theta_{\hat{k}}, \phi_{\hat{k}}, \theta_{\hat{n}}, \phi_{\hat{n}})$  is the final (observable) MFPAD, for a polarization  $\mu_0$  and summed over all symmetry components of the initial and final states,  $\mu_i$  and  $\mu_f$ . Note that this sum can be expressed as an incoherent summation, since these components are (by definition) orthogonal.
- $g_{p_i}$  is the degeneracy of the state  $p_i$ .

epsproc.MFPAD.**mfpad**(*dataIn*, *thres=0.01*, *inds={'Type': 'L'*, *'it': 1}*, *res=50*, *R=None*, *p=0*)

#### Parameters

- **dataIn** (Xarray) Contains set(s) of matrix elements to use, as output by epsproc.readMatEle().
- thres (float, optional, default 1e-2) Threshold value for matrix elements to use in calculation.
- **ind** (dictionary, optional.) Used for sub-selection of matrix elements from Xarrays. Default set for length gauage, single it component only, inds =  $\{^{\prime}$ Type':'L','it':'1' }.
- **res** (int, optional, default 50) Resolution for output (theta,phi) grids.
- **R** (list of Euler angles or quaternions, optional.) Define LF > MF polarization geometry/rotations. For default case  $(R = None)$ , 3 geometries are calculated, corresponding to z-pol, x-pol and y-pol cases. Defined by Euler angles  $(p,t,c) = [0\ 0\ 0]$  for z-pol, [0 pi/2 0] for x-pol, [pi/2 pi/2 0] for y-pol.
- **p** (int, optional.) Defines LF polarization state,  $p = -1...1$ , default  $p = 0$  (linearly pol light along z-axis). TODO: add summation over p for multiple pol states in LF.

#### Returns

- *Ta* Xarray (theta, phi, E, Sym) of MFPADs, summed over (l,m)
- *Tlm* Xarray (theta, phi, E, Sym, lm) of MFPAD components, expanded over all (l,m)

# **4.1.5 epsproc.basicPlotters module**

ePSproc basic plotting functions

Some basic functions for 2D/3D plots.

19/11/19 Adding plotting routines for matrix elements & beta values, to supercede existing basic methods.

07/11/19 v1 Molecular plotter for job info.

**class** epsproc.basicPlotters.**Arrow3D**(*xs*, *ys*, *zs*, *\*args*, *\*\*kwargs*) Bases: matplotlib.patches.FancyArrowPatch

Define Arrow3D plotting class

Code verbatim from StackOverflow post <https://stackoverflow.com/a/22867877> Thanks to CT Zhu, [https:](https://stackoverflow.com/users/2487184/ct-zhu) [//stackoverflow.com/users/2487184/ct-zhu](https://stackoverflow.com/users/2487184/ct-zhu)

#### **draw**(*renderer*)

Draw the Patch to the given *renderer*.

epsproc.basicPlotters.**BLMplot**(*BLM*, *thres=0.01*, *thresType='abs'*, *xDim='Eke'*, *backend='xr'*) Plotting routines for BLM values from Xarray. Plot line or surface plot, with various backends available.

#### **Parameters**

- **BLM** (Xarray) Input data for plotting, dims assumed to be as per ePSproc.util. BLMdimList()
- **thres** (float, optional, default 1e-2) Value used for thresholding results, only values  $>$  thres will be included in the plot. Either abs or relative  $(\%)$  value, according to thresType setting.
- **thresType** (str, optional, default = 'abs') Set to 'abs' or 'pc' for absolute threshold, or relative value (%age of max value in dataset)
- $xDim (str, optional, default = 'Eke') Dimension to use for x-axis, also$ used for thresholding. Default plots (Eke, BLM) surfaces with subplots for (Euler). Change to 'Euler' to plot (Euler, BLM) with (Eke) subplots.

• **backend** (str, optional, default = 'xr') – Plotter to use. Default is 'xr' for Xarray internal plotting. May be switched according to plot type in future. . .

epsproc.basicPlotters.**lmPlot**(*data*, *pType='a'*, *thres=0.01*, *thresType='abs'*, *SFflag=True*, *logFlag=False*, *eulerGroup=True*, *selDims=None*, *sumDims=None*, *plotDims=('l'*, *'m'*, *'mu'*, *'Cont'*, *'Targ'*, *'Total'*, *'it'*, *'Type')*, *xDim='Eke'*, *backend='sns'*, *cmap=None*, *figsize=None*, *verbose=False*)

Plotting routine for ePS matrix elements & BLMs.

First pass - based on new codes + util functions from sphPlot.py, and matE sorting codes.

#### Parameters

- **data** (Xarray, data to plot.) Should work for any Xarray, but optimised for dataTypes: - matE, matrix elements - BLM paramters - ADMs
- **pType** (char, optional, default 'a' (abs values)) Set (data) type to plot. See plotTypeSelector().
- **thres** (float, optional, default 1e-2) Value used for thresholding results, only values  $>$  thres will be included in the plot. Either abs or relative  $(\%)$  value, according to thresType setting.
- **thresType** (str, optional, default = 'abs') Set to 'abs' or 'pc' for absolute threshold, or relative value (%age of max value in dataset)
- **SFflag** (bool, optional, default = True) For dataType = matE: Multiply by E-dependent scale factor. For dataType = BLM: Multiply by cross-section (XS) (I.e. if False, normalised BLMs are plotted, with  $B00 = 1$ )
- **logFlag** (bool, optional, default = False) Plot values on log10 scale.
- **eulerGroup** (bool, optional, default = True) Group Euler angles by set and use labels (currenly a bit flakey. . . )
- **selDims** (dict, optional, default = {'Type':'L'}) Dimensions to select from input Xarray.
- **sumDims** (tuple, optional, default =  $None$ ) Dimensions to sum over from the input Xarray.
- **plotDims** (tuple, optional, default = ('l','m','mu','Cont', 'Targ', 'Total', 'it', 'Type')) – Dimensions to stack for plotting, also controls order of stacking (hence sorting and plotting). TO DO: auto generation for different dataType, also based on selDims and sumDims selections.
- **xDim** (str, optional, default = 'Eke') Dimension to use for x-axis, also used for thresholding. Default plots (Eke, LM) surfaces.
- **backend** (str, optional, default = 'sns') Plotter to use. Default is 'sns' for Seaborn clustermap plot. Set to 'xr' for Xarray internal plotting (not all passed args will be used in this case). May be switched according to plot type in future. . .
- **cmap** (str, optional, default = None) Cmap option to pass to sns clustermap plot.
- **figsize** (tuple, optional, default None) Tuple for Seaborn figure size (ratio), e.g. figsize  $= (15,5)$ . Useful for setting a long axis explicitly in cases with large dimensional disparity. Default results in a square (ish) aspect.
- **verbose** (bool, optional, default False) Print debug info.

Returns

- daPlot (*Xarray*) Data subset as plotted.
- legendList (*list*) Labels & colour maps
- g (*figure object*)

# **Notes**

- Data is automagically sorted by dims in order set in plotDim.
- For clustermap use local version code from Seaborn, version from PR1393 with Cluster plot fixes.
	- <https://github.com/mwaskom/seaborn/pull/1393>
	- [https://github.com/mwaskom/seaborn/blob/fb1f87e800e69ba2e9309f922f9dac470e3a6c78/](https://github.com/mwaskom/seaborn/blob/fb1f87e800e69ba2e9309f922f9dac470e3a6c78/seaborn/matrix.py) [seaborn/matrix.py](https://github.com/mwaskom/seaborn/blob/fb1f87e800e69ba2e9309f922f9dac470e3a6c78/seaborn/matrix.py)
- Currently only set for single colourmap choice, should set as dict.
- Clustermap methods from:
	- <https://stackoverflow.com/questions/27988846/how-to-express-classes-on-the-axis-of-a-heatmap-in-seaborn>
	- [https://seaborn.pydata.org/examples/structured\\_heatmap.html](https://seaborn.pydata.org/examples/structured_heatmap.html)
- Seaborn global settings currently included here:
	- $-$  sns.set(rc={'figure.dpi':(120)})
	- sns.set\_context("paper")
	- These are reset at end of routine, apart from dpi.
- Improved dim handling, maybe use  $\epsilon_{\text{PSProc}}$ .util.matEdimList() (and related functions) to avoid hard-coding multiple cases here.
- Improved handling of sets of polarization geometries (angles).

# **Examples**

(See [https://github.com/phockett/ePSproc/blob/master/epsproc/tests/ePSproc\\_demo\\_matE\\_plotting\\_Nov2019.](https://github.com/phockett/ePSproc/blob/master/epsproc/tests/ePSproc_demo_matE_plotting_Nov2019.ipynb) [ipynb\)](https://github.com/phockett/ePSproc/blob/master/epsproc/tests/ePSproc_demo_matE_plotting_Nov2019.ipynb)

epsproc.basicPlotters.**molPlot**(*molInfo*) Basic 3D scatter plot from molInfo data.

epsproc.basicPlotters.**symListGen**(*data*)

# **4.1.6 epsproc.sphCalc module**

ePSproc spherical function calculations.

Collection of functions for calculating Spherical Tensors: Ylm, wignerD etc.

For spherical harmonics, currently using scipy.special.sph\_harm

For other functions, using Moble's spherical\_functions package [https://github.com/moble/spherical\\_functions](https://github.com/moble/spherical_functions)

See tests/Spherical function testing Aug 2019.ipynb

04/12/19 Added *setPolGeoms()* to define frames as Xarray. Added *setADMs()* to define ADMs as Xarray

02/12/19 Added basic TKQ multipole frame rotation routine. 27/08/19 Added wDcalc for Wigner D functions. 14/08/19 v1 Implmented sphCalc

epsproc.sphCalc.**TKQarrayRot**(*TKQ*, *eAngs*)

Frame rotation for multipoles  $T_{K,Q}$  \$.

Basic frame rotation code, see [https://github.com/phockett/Quantum-Metrology-with-Photoelectrons/blob/](https://github.com/phockett/Quantum-Metrology-with-Photoelectrons/blob/master/Alignment/Alignment-1.ipynb) [master/Alignment/Alignment-1.ipynb](https://github.com/phockett/Quantum-Metrology-with-Photoelectrons/blob/master/Alignment/Alignment-1.ipynb) for examples.

#### Parameters

- **TKQ**  $(np \cdot array)$  Values defining the initial distribution,  $[K, Q, TKQ]$
- **eAngs** (list or np.array) List of Euler angles (theta,phi,chi) defining rotated frame.

#### Returns

- TKQRot (*np.array*) Multipoles \$T'\_{K,Q}\$ in rotated frame, as an np.array [K,Q,TKQ].
- TODO (*redo with Moble's functions, and Xarray input & output.*)
- *Formalism*
- *———-*
- *For the state multipoles, frame rotations are fairly straightforward*
- *(Eqn. 4.41 in Blum)*
- *.. math::* begin{equation} leftlangle T(J',J)\_{KQ}^{dagger}rightrangle  $=\text{sum}_{q}\left\{q\right\}$ leftlangle  $T(J',J)_{q}Kq\$ {dagger}rightrangle D(Omega)\_{qQ}^{K\*} end{equation}
- *Where \$D(Omega)\_{qQ}* $\land$ {K}\$ is a Wigner rotation operator, for a\*
- *rotation defined by a set of Euler angles \$Omega={theta,phi,chi}\$.*
- *Hence the multipoles transform, as expected, as irreducible tensors,*
- *i.e. components \$q\$ are mixed by rotation, but terms of different*
- *rank \$K\$ are not.*

epsproc.sphCalc.**TKQarrayRotX**(*TKQin*, *RX*, *form=2*) Frame rotation for multipoles  $T_{K,Q}$  \§.

Basic frame rotation code, see [https://github.com/phockett/Quantum-Metrology-with-Photoelectrons/blob/](https://github.com/phockett/Quantum-Metrology-with-Photoelectrons/blob/master/Alignment/Alignment-1.ipynb) [master/Alignment/Alignment-1.ipynb](https://github.com/phockett/Quantum-Metrology-with-Photoelectrons/blob/master/Alignment/Alignment-1.ipynb) for examples.

#### Parameters

- **TKQin** (Xarray) Values defining the initial distribution, [K,Q,TKQ]. Other dimensions will be propagated.
- **RX** (Xarray defining frame rotations, from epsproc.setPolGeoms()) List of Euler angles (theta,phi,chi) and corresponding quaternions defining rotated frame.

**Returns TKQRot** – Multipoles  $T_{K,Q}$  in rotated frame, as an np.array [K,Q,TKQ].

#### Return type Xarray

For the state multipoles, frame rotations are fairly straightforward (Eqn. 4.41 in Blum):

$$
\left\langle T(J',J)_{KQ}^{\dagger}\right\rangle =\sum_{q}\left\langle T(J',J)_{Kq}^{\dagger}\right\rangle D(\Omega)_{qQ}^{K*}
$$

Where  $D(Omega_{qQ})^{(q)}$   $\{K^*\}\$  is a Wigner rotation operator, for a rotation defined by a set of Euler angles \$Omega={theta,phi,chi}\$. Hence the multipoles transform, as expected, as irreducible tensors, i.e. components \$q\$ are mixed by rotation, but terms of different rank \$K\$ are not.

#### **Examples**

```
>>> vFlag = 2
>>> RX = ep.setPolGeoms(vFlag = vFlag) # Package version
>>> RX
>>> testADMX = ep.setADMs(ADMs=[[0,0,0,1],[2,0,0,0.5]])
>>> testADMX
>>> testADMrot, wDX, wDXre = TKQarrayRotX(testADMX, RX)
>>> testADMrot
>>> testADMrot.attrs['dataType'] = 'ADM'
>>> sph, _ = sphFromBLMPlot(testADMrot, facetDim = 'Euler', plotFlag = True)
```
<span id="page-59-0"></span>epsproc.sphCalc.**setADMs**(*ADMs=[0, 0, 0, 1], KQSLabels=None, t=None, addS=False*) Create Xarray from ADMs, or create default case  $ADM(K, Q, S) = [0, 0, 0, 1]$ .

#### **Parameters**

- **ADMs** (list or np.array, default =  $[0, 0, 0, 1]$ ) Set of ADMs = [K, Q, S, ADM]. If multiple ADMs are provided per  $(K,Q,S)$  index, they are set to the t axis (if provided), or indexed numerically.
- **KQSLabels** (list or np.array, optional, default = None) If passed, assume ADMs are unabelled, and use (K,Q,S) indicies provided here.
- **t** (list or np.array, optional, default = None) If passed, use for dimension defining ADM sets (usually time). Defaults to numerical label if not passed,  $t =$ np.arange(0,ADMs.shape[1])
- **addS** (bool, default = False) If set, append  $S = 0$  to ADMs. This allows for passing of [K,Q,ADM] type values (e.g. for symmetric top case)

Returns ADMX – ADMs in Xarray format, dims as per epsproc.utils.ADMdimList()

Return type Xarray

#### **Examples**

```
>>> # Default case
>>> ADMX = setADMs()
>>> ADMX
>>> # With full N2 rotational wavepacket ADM set from demo data
˓→(ePSproc\datalignment), where modPath defines root...
>>> # Load ADMs for N2
>>> from scipy.io import loadmat
>>> ADMdataFile = os.path.join(modPath, 'data', 'alignment', 'N2_ADM_VM_290816.mat
˓→')
>>> ADMs = loadmat(ADMdataFile)
```
(continues on next page)

(continued from previous page)

```
>>> ADMX = setADMs(ADMs = ADMs['ADM'], KQSLabels = ADMs['ADMlist'], addS = True)
>>> ADMX
```
<span id="page-60-0"></span>epsproc.sphCalc.**setPolGeoms**(*eulerAngs=None*, *quat=None*, *labels=None*, *vFlag=2*)

Generate Xarray containing polarization geometries as Euler angles and corresponding quaternions.

Define LF > MF polarization geometry/rotations. Provide either eulerAngs or quaternions, but not both (supplied quaternions only will be used in this case).

For default case (eulerAngs = None, quat = None), 3 geometries are calculated, corresponding to z-pol, x-pol and y-pol cases. Defined by Euler angles:  $(p,t,c) = [0\ 0\ 0]$  for z-pol,  $(p,t,c) = [0\ \text{pi}/2\ 0]$  for x-pol,  $(p,t,c) = [p\ i/2\ 0]$ pi/2 0] for y-pol.

#### **Parameters**

- **eulerAngs** (list or np.array of Euler angles (p(hi), t(heta),  $c(hi)$ , optional.) – List or array [p,t,c...], shape (Nx3). List or array including set labels,  $[label,p,t,c...]$ , shape  $(Nx4)$
- **quat** (list or np.array of quaternions, optional.) –
- **labels** (list of labels, one per set of angles. Optional.) If not set, states will be labelled numerically.
- **vFlag** (version of routine to use, optional, default = 2) Options: - 1, use labels as sub-dimensional coord. - 2, set labels as non-dimensional coord.

#### Returns

- RX (*Xarray of quaternions, with Euler angles as dimensional params.*)
- *To do*
- *—–*
- *Better label handling, as dictionary? With mixed-type array may get issues later.* (sf.quaternion doesn't seem to have an issue however.)
- *Xarray MultiIndex with mixed types?* Tested with pd not supported: >>> eulerInd  $=$  pd.MultiIndex.from\_arrays([eulerAngs[:,0].T, eulerAngs[:,1:].T.astype('float')], names =  $[\text{`Label'}, 'P', 'T', 'C']$  # Gives error: # NotImplementedError: > 1 ndim Categorical are not supported at this time

#### **Examples**

```
>>> # Defaults
>>> RXdefault = setPolGeoms()
>>> print(RXdefault)
```

```
>>> # Pass Eulers, no labels
>>> pRot = [1.666, 0, np.pi/2]
>>> tRot = [0, np.pi/2, np.pi/2]
\Rightarrow cRot = [-1.5, 0, 0]
```

```
>>> eulerAngs = np.array([pRot, tRot, cRot]).T
```

```
>>> RXePass = setPolGeoms(eulerAngs = eulerAngs)
>>> print(RXePass)
```

```
>>> # Pass labels separately
>>> RXePass = setPolGeoms(eulerAngs = eulerAngs, labels = ['1','23','ff'])
>>> print(RXePass)
```

```
>>> # Pass Eulers with existing labels
>>> labels = ['A','B','C']
>>> eulerAngs = np.array([labels, pRot, tRot, cRot]).T
>>> RXePass = setPolGeoms(eulerAngs = eulerAngs)
>>> print(RXePass)
```

```
>>> # Pass Quaternions and labels
>>> RXqPass = setPolGeoms(quat = RXePass, labels = labels)
>>> print(RXqPass)
```

```
>>> # Pass both - only quaternions will be used in this case, and warning
˓→displayed.
>>> RXqeTest = setPolGeoms(eulerAngs = eulerAngs, quat = RXePass, labels = labels)
>>> print(RXqeTest)
```
epsproc.sphCalc.**sphCalc**(*Lmax*, *Lmin=0*, *res=None*, *angs=None*, *XFlag=True*) Calculate set of spherical harmonics Ylm(theta,phi) on a grid.

#### **Parameters**

- **Lmax** (int) Maximum L for the set. Ylm calculated for Lmin:Lmax, all m.
- **Lmin** (int, optional, default 0) Min L for the set. Ylm calculated for Lmin:Lmax, all m.
- **res** (int, optional, default None) (Theta, Phi) grid resolution, outputs will be of dim [res,res].
- **angs** (list of 2D np.arrays, [thetea, phi], optional, default None) – If passed, use these grids for calculation
- **XFlag** (bool, optional, default True) Flag for output. If true, output is Xarray. If false, np.arrays
- **that either res OR angs needs to be passed.** (Note) –
- **Outputs** –
- **-------** –
- **if XFlag -** (-) –
- **YlmX** 3D Xarray, dims (lm,theta,phi)
- **else -** (-) –
- $\text{Im}(Y \text{Im}_{I})$  3D np.array of values, dims (lm,theta,phi), plus list of lm pairs

**Currently set for scipy.special.sph\_harm as calculation routine.**

#### **Example**

```
\Rightarrow YlmX = sphCalc(2, res = 50)
```

```
epsproc.sphCalc.wDcalc(Lrange=[0, 1], Nangs=None, eAngs=None, R=None, XFlag=True)
     Calculate set of Wigner D functions D(l,m,mp,R) on a grid.
```
#### **Parameters**

- Lrange (list, optional, default [0, 1]) Range of L to calculate parameters for. If  $len(Lrange) = 2$  assumed to be of form [Lmin, Lmax], otherwise list is used directly. For a given l, all (m, mp) combinations are calculated.
- **for setting angles (use one only)** (Options) –
- **Nangs** (int, optional, default None) If passed, use this to define Euler angles sampled. Ranges will be set as (theta, phi, chi) =  $(0:pi, 0:pi/2, 0:pi)$  in Nangs steps.
- **eAngs** (np.array, optional, default None) If passed, use this to define Euler angles sampled. Array of angles, [theta,phi,chi], in radians
- **R** (np.array, optional, default None) If passed, use this to define Euler angles sampled. Array of quaternions, as given by quaternion.from\_euler\_angles(eAngs).

XFlag [bool, optional, default True] Flag for output. If true, output is Xarray. If false, np.arrays

• if XFlag -

wDX Xarray, dims (lmmp,Euler)

• else -

wD, R, lmmp np.arrays of values, dims (lmmp, Euler), plus list of angles and lmmp sets.

```
Uses Moble's spherical_functions package for wigner D function.
https://github.com/moble/spherical_functions
Moble's quaternion package for angles and conversions.
https://github.com/moble/quaternion
```
#### **Examples**

```
\Rightarrow wDX1 = wDcalc(eAngs = np.array([0, 0, 0]))
```
 $\Rightarrow$   $\times$  wDX2 = wDcalc(Nangs = 10)

# **4.1.7 epsproc.sphPlot module**

ePSproc spherical polar plotting functions

Collection of functions for plotting 2D spherical polar data  $I(\theta, \phi)$ .

Main plotters are:

- [sphSumPlotX\(\)](#page-64-0) for arrays of  $I(\theta, \phi)$
- sphFromBLMPlot () for arrays of  $\beta_{LM}$  parameters.

# 28/11/19

• Changed plotTypeSelector to dictionary method (and added more methods).

13/09/19

• Added sphFromBLMPlot().

- Some additional plot type fuctionality added.
- Some tidying up and reorganising... hopefully nothing broken...

#### <span id="page-63-1"></span>14/08/19 v1

epsproc.sphPlot.**plotTypeSelector**(*dataPlot*, *pType='a'*, *axisUW='Eke'*, *returnDict=False*) Set plotting data type.

### **Parameters**

- **dataPlot** (np. array, Xarray) Data for plotting, output converted to type defined by pType.
- **pType** (char, optional, default 'a') Set type of plot.
	- 'a' (abs) = np.abs(dataPlot)
	- $-$  'a2' (abs^2) = np.abs(dataPlot\*\*2)
	- 'r' (real) = np.real(dataPlot)
	- 'i' (imag) = np.imag(dataPlot)
	- 'p' (product) = dataPlot \* np.conj(dataPlot)
	- 'phase' = np.angle(dataPlot)
	- $-$  'phaseUW' = np.unwrap(np.angle(dataPlot), axis = axisUW)
- **axisUW** (str, optional, default 'Eke') Axis to use for phase unwrapping (for pType = 'phaseUW'). Axis name must be in passed Xarray.
- **returnDict** (*optional, default = False*) If true, return dictionary of types & methods instead of data array.

#### Returns

- dataPlot (*Xarray or np.array*) Input data structure converted to pType.
- pTypeDict (*dictionary*) Structure of valid types, formula and functions.

<span id="page-63-0"></span>epsproc.sphPlot.**sphFromBLMPlot**(*BLMXin*, *res=50*, *pType='r'*, *plotFlag=False*, *facetDim=None*, *backend='mpl'*)

Calculate spherical harmonic expansions from BLM parameters and plot.

Surfaces calculated as:

$$
I(\theta, \phi) = \sum_{L,M} \beta_{L,M} Y_{L,M}(\theta, \phi)
$$

# **Parameters**

- **dataIn**  $(Xarray)$  Input set of BLM parameters, or other  $(L,M)$  exapansion dataType.
- **res** (int, optional, default 50) Resolution for output (theta,phi) grids.
- **pType** (char, optional, default 'r' (real part)) Set (data) type to plot. See [plotTypeSelector\(\)](#page-63-1).
- **plotFlag** (bool, optional, default False) Set plotting True/False. Note that this will plot for all facetDim.
- **facetDim** (str, optional, default None) Dimension to use for subplots. Currently set for a single dimension only. For matplotlib backend: one figure per surface. For plotly backend: subplots per surface.

• **backend** (str, optional, default 'mpl' (matplotlib)) – Set backend used for plotting. See [sphSumPlotX\(\)](#page-64-0) for details.

#### Returns

- *Xarray* Xarray containing the calcualted surfaces I(theta,phi,. . . )
- *fig* List of figure handles.

```
epsproc.sphPlot.sphPlotHV(dataIn)
```
epsproc.sphPlot.**sphPlotMPL**(*dataPlot*, *theta*, *phi*)

Plot spherical polar function (R,theta,phi) to a Cartesian grid, using Matplotlib.

#### Parameters

- **dataPlot** (np. array or Xarray) Values to plot, single surface only, with dims (theta,phi).
- **phi** (theta,) Angles defining spherical polar grid, 2D arrays.

Returns Handle to matplotlib figure.

#### Return type fig

epsproc.sphPlot.**sphPlotPL**(*dataPlot*, *theta*, *phi*, *facetDim='Eke'*, *rc=None*) Plot spherical polar function (R,theta,phi) to a Cartesian grid, using Plotly.

#### **Parameters**

- **dataPlot** (np. array or Xarray) Values to plot, single surface only, with dims (theta,phi).
- **phi** (theta,) Angles defining spherical polar grid, 2D arrays.
- **facetDim** (str, default 'Eke') Dimension to use for faceting (subplots), currently set for single dim only.

Returns Handle to figure.

#### Return type fig

```
epsproc.sphPlot.sphSumPlotX(dataIn, pType='a', facetDim='Eke', backend='mpl')
     Plot sum of spherical harmonics from an Xarray.
```
#### **Parameters**

- **dataIn** (Xarray) Input structure can be
	- Set of precalculated Ylms, dims (theta,phi) or (theta,phi,LM).
	- Set of precalculated mfpads, dims (theta,phi), (theta,phi,LM) or (theta,phi,LM,facetDim).
	- If (LM) dimension is present, it is summed over before plotting.
	- If facetDim is present this is used for subplots, currently only one facetDim is supported here.
- **pType** (char, optional, default 'a' (abs value)) Set (data) type of plot. See [plotTypeSelector\(\)](#page-63-1).
- **facetDim** (str, optional, default Eke) Dimension to use for subplots.
	- Currently set for a single dimension only.
	- For matplotlib backend: one figure per surface.
	- For plotly backend: subplots per surface.
- **backend** (str, optional, default 'mpl') Set backend used for plotting.
	- mpl matplotlib: basic 3D plotting, one figure per surface.
	- pl plotly: fancier 3D plotting, interactive in Jupyter but may fail at console. Subplots for surfaces.
	- hv holoviews: fancier plotting with additional back-end options. Can facet on specific data types.

Returns List of figure handles.

Return type fig

#### **Examples**

```
\Rightarrow YlmX = sphCalc(2, res = 50)
>>> sphSumPlotX(YlmX)
```
Note: Pretty basic functionality here, should add more colour mapping options and multiple plots, alternative back-ends, support for more dimensions etc.

#### epsproc.sphPlot.**sphToCart**(*R*, *theta*, *phi*)

```
Convert spherical polar coords (R, \theta, \phi) to Cartesian (X, Y, Z).
```
**Parameters theta, phi**  $(R, )$  – Spherical polar coords  $(R, \theta, \phi)$ .

```
Returns X, Y, Z – Cartesian coords (X, Y, Z).
```
Return type np.arrays

Conversion defined with the [usual physics convention](https://en.wikipedia.org/wiki/Spherical_coordinate_system#Conventions) , where:

- $R$  is the radial distance from the origin
- $\theta$  is the polar angle (defined relative to the z-axis),  $0 \le \theta \le \pi$
- $\phi$  is the azimuthal angle (defined relative to the x-axis),  $0 \le \theta \le 2\pi$
- $X = R * np. sin(\phi h i) * np. cos(theta)$
- $Y = R * np. sin(phi) * np. sin(theta)$
- $Z = R * np cos(phi)$

# **4.1.8 epsproc.util module**

ePSproc utility functions

Collection of small functions for sorting etc.

14/10/19 Added string replacement function (generic) 11/08/19 Added matEleSelector

```
epsproc.util.ADMdimList(sType='stacked')
```
Return standard list of dimensions for frame definitions, from [epsproc.sphCalc.setADMs\(\)](#page-59-0).

Parameters stype (string, optional, default = 'stacked') - Selected 'stacked' or 'unstacked' dimensions. Set 'sDict' to return a dictionary of unstacked <> stacked dims mappings for use with xr.stack({dim mapping}).

Returns list

Return type set of dimension labels.

```
epsproc.util.BLMdimList(sType='stacked')
```
Return standard list of dimensions for calculated BLM.

Parameters sType (string, optional, default = 'stacked') - Selected 'stacked' or 'unstacked' dimensions. Set 'sDict' to return a dictionary of unstacked <> stacked dims mappings for use with xr.stack({dim mapping}).

Returns list

Return type set of dimension labels.

```
epsproc.util.conv_ev_atm(data, to='ev')
     Convert eV \leq Hartree (atomic units)
```
Parameters

- **data** (int, float, np.array) Values to convert.
- $to (str, default = 'ev') -$ 
	- $-$  'ev' to convert  $H > eV$
	- $-$  'H' to convert eV  $>$  H

#### Returns

Return type data converted in converted units.

```
epsproc.util.conv_ev_nm(data)
     Convert E(eV) \ll nu(nm).
```

```
epsproc.util.dataGroupSel(data, dInd)
```
#### epsproc.util.**dataTypesList**()

Return a dict of allowed dataTypes, corresponding to epsproc processed data.

Each dataType lists 'source', 'desc' and 'recordType' fields.

- 'source' fields correspond to ePS functions which get or generate the data.
- 'desc' brief description of the dataType.
- 'recordType' gives the required segment in ePS files (and associated parser). If the segment is not present in the source file, then the dataType will not be available.

TODO: best choice of data structure here? Currently nested dictionary.

#### epsproc.util.**eulerDimList**(*sType='stacked'*)

Return standard list of dimensions for frame definitions, from  $\epsilon_{\text{PSProc}}$ ,  $\epsilon_{\text{POLGeoms}}(t)$ .

Parameters sType (string, optional, default = 'stacked') - Selected 'stacked' or 'unstacked' dimensions. Set 'sDict' to return a dictionary of unstacked <> stacked dims mappings for use with xr.stack({dim mapping}).

# Returns list

Return type set of dimension labels.

epsproc.util.**jobSummary**(*jobInfo=None*, *molInfo=None*, *tolConv=0.01*) Print some jobInfo stuff & plot molecular structure. (Currently very basic.)

#### **Parameters**

• **jobInfo**  $(dict, default = None)$  – Dictionary of job data, as generated by :py:function:'epsproc.IO.headerFileParse()' from source ePS output file.

- **molInfo** (dict, default = None) Dictionary of molecule data, as generated by epsproc. IO. molInfoParse() from source ePS output file.
- **tolConv** (float,  $default = 1e-2$ ) Used to check for convergence in ExpOrb outputs, which defines single-center expansion of orbitals.

#### Returns Job info

#### Return type list

```
epsproc.util.lmSymSummary(data)
```
Display summary info data tables.

Works nicely in a notebook cell, with Pandas formatted table. . . but not from function?

#### <span id="page-67-0"></span>epsproc.util.**matEdimList**(*sType='stacked'*)

Return standard list of dimensions for matrix elements.

Parameters sType (string, optional, default = 'stacked') – Selected 'stacked' or 'unstacked' dimensions. Set 'sDict' to return a dictionary of unstacked <> stacked dims mappings for use with xr.stack({dim mapping}).

#### Returns list

Return type set of dimension labels.

epsproc.util.**matEleSelector**(*da*, *thres=None*, *inds=None*, *dims=None*, *sq=False*, *drop=True*) Select & threshold raw matrix elements in an Xarray

#### **Parameters**

- **da**  $(Xarray)$  Set of matrix elements to sub-select
- **thres** (float, optional, default None) Threshold value for abs(matElement), keep only elements > thres. This is *element-wise*.
- **inds** (dict, optional, default None) Dicitonary of additional selection criteria, in name:value format. These correspond to parameter dimensions in the Xarray structure. E.g. inds =  $\{$  'Type':'L', 'Cont':'A2'  $\}$
- **dims** (str or list of strs, dimensions to look for max & threshold, default None) – Set for *dimension-wise* thresholding. If set, this is used *instead* of element-wise thresholding. List of dimensions, which will be checked vs. threshold for max value, according to abs(dim.max) > threshold This allows for consistent selection of continuous parameters over a dimension, by a threshold.
- **sq** (bool, optional, default False) Squeeze output singleton dimensions.
- **drop** (bool, optional, default True) Passed to da.where() for thresholding, drop coord labels for values below threshold.

Returns Xarray structure of selected matrix elements. Note that Nans are dropped if possible.

#### Return type daOut

#### **Example**

**>>>** daOut = matEleSelector(da, inds = {'Type':'L','Cont':'A2'})

#### epsproc.util.**stringRepMap**(*string*, *replacements*, *ignore\_case=False*)

Given a string and a replacement map, it returns the replaced string. :param str string: string to execute replacements on :param dict replacements: replacement dictionary {value to find: value to replace} :param bool ignore\_case: whether the match should be case insensitive :rtype: str

CODE from: <https://gist.github.com/bgusach/a967e0587d6e01e889fd1d776c5f3729> [https://stackoverflow.com/](https://stackoverflow.com/questions/6116978/how-to-replace-multiple-substrings-of-a-string) [questions/6116978/how-to-replace-multiple-substrings-of-a-string](https://stackoverflow.com/questions/6116978/how-to-replace-multiple-substrings-of-a-string) ... more or less verbatim.

Thanks to *bgusach* for the Gist.

# **4.2 Module contents**

# CHAPTER 5

Indices and tables

- genindex
- modindex
- search
# Python Module Index

#### e

epsproc, [65](#page-68-0) epsproc.AFBLM, [35](#page-38-0) epsproc.basicPlotters, [52](#page-55-0) epsproc.IO, [38](#page-41-0) epsproc.MFBLM, [47](#page-50-0) epsproc.MFPAD, [50](#page-53-0) epsproc.sphCalc, [54](#page-57-0) epsproc.sphPlot, [59](#page-62-0) epsproc.util, [62](#page-65-0)

#### Index

### A

ADMdimList() (*in module epsproc.util*), [62](#page-65-1) afblm() (*in module epsproc.AFBLM*), [37](#page-40-0) AFBLMCalcLoop() (*in module epsproc.AFBLM*), [36](#page-39-0) Arrow3D (*class in epsproc.basicPlotters*), [52](#page-55-1)

### B

BLMdimList() (*in module epsproc.util*), [63](#page-66-0) BLMplot() (*in module epsproc.basicPlotters*), [52](#page-55-1) blmXarray() (*in module epsproc.AFBLM*), [38](#page-41-1) blmXarray() (*in module epsproc.MFBLM*), [49](#page-52-0)

# C

conv\_ev\_atm() (*in module epsproc.util*), [63](#page-66-0) conv\_ev\_nm() (*in module epsproc.util*), [63](#page-66-0)

# D

dataGroupSel() (*in module epsproc.util*), [63](#page-66-0) dataTypesList() (*in module epsproc.util*), [63](#page-66-0) draw() (*epsproc.basicPlotters.Arrow3D method*), [52](#page-55-1) dumpIdyFileParse() (*in module epsproc.IO*), [40](#page-43-0) dumpIdySegParse() (*in module epsproc.IO*), [40](#page-43-0) dumpIdySegsParseX() (*in module epsproc.IO*), [41](#page-44-0)

# E

EDCSFileParse() (*in module epsproc.IO*), [39](#page-42-0) EDCSSegParse() (*in module epsproc.IO*), [39](#page-42-0) EDCSSegsParseX() (*in module epsproc.IO*), [40](#page-43-0) epsproc (*module*), [65](#page-68-1) epsproc.AFBLM (*module*), [35](#page-38-1) epsproc.basicPlotters (*module*), [52](#page-55-1) epsproc.IO (*module*), [38](#page-41-1) epsproc.MFBLM (*module*), [47](#page-50-1) epsproc.MFPAD (*module*), [50](#page-53-1) epsproc.sphCalc (*module*), [54](#page-57-1) epsproc.sphPlot (*module*), [59](#page-62-1) epsproc.util (*module*), [62](#page-65-1) eulerDimList() (*in module epsproc.util*), [63](#page-66-0)

#### F

fileParse() (*in module epsproc.IO*), [41](#page-44-0)

### G

getCroFileParse() (*in module epsproc.IO*), [41](#page-44-0) getCroSegParse() (*in module epsproc.IO*), [42](#page-45-0) getCroSegsParseX() (*in module epsproc.IO*), [42](#page-45-0) getFiles() (*in module epsproc.IO*), [42](#page-45-0)

#### H

headerFileParse() (*in module epsproc.IO*), [43](#page-46-0)

#### J

jobSummary() (*in module epsproc.util*), [63](#page-66-0)

### L

lmPlot() (*in module epsproc.basicPlotters*), [53](#page-56-0) lmSymSummary() (*in module epsproc.util*), [64](#page-67-0)

#### M

matEdimList() (*in module epsproc.util*), [64](#page-67-0) matEleGroupDim() (*in module epsproc.IO*), [43](#page-46-0) matEleGroupDimX() (*in module epsproc.IO*), [43](#page-46-0) matEleGroupDimXnested() (*in module epsproc.IO*), [43](#page-46-0) matEleSelector() (*in module epsproc.util*), [64](#page-67-0) mfblm() (*in module epsproc.MFBLM*), [49](#page-52-0) MFBLMCalcLoop() (*in module epsproc.MFBLM*), [47](#page-50-1) mfblmEuler() (*in module epsproc.MFBLM*), [49](#page-52-0) mfpad() (*in module epsproc.MFPAD*), [51](#page-54-0) molInfoParse() (*in module epsproc.IO*), [43](#page-46-0) molPlot() (*in module epsproc.basicPlotters*), [54](#page-57-1)

#### P

parseLineDigits() (*in module epsproc.IO*), [44](#page-47-0) plotTypeSelector() (*in module epsproc.sphPlot*), [60](#page-63-0)

### R

readMatEle() (*in module epsproc.IO*), [44](#page-47-0) readOrb3D() (*in module epsproc.IO*), [45](#page-48-0) readOrbCoords() (*in module epsproc.IO*), [45](#page-48-0) readOrbData() (*in module epsproc.IO*), [45](#page-48-0) readOrbElements() (*in module epsproc.IO*), [45](#page-48-0) readOrbHeader() (*in module epsproc.IO*), [45](#page-48-0) readXarray() (*in module epsproc.IO*), [45](#page-48-0)

# S

```
scatEngFileParse() (in module epsproc.IO), 46
setADMs() (in module epsproc.sphCalc), 56
setPolGeoms() (in module epsproc.sphCalc), 57
sphCalc() (in module epsproc.sphCalc), 58
sphFromBLMPlot() (in module epsproc.sphPlot), 60
sphPlotHV() (in module epsproc.sphPlot), 61
sphPlotMPL() (in module epsproc.sphPlot), 61
sphPlotPL() (in module epsproc.sphPlot), 61
sphSumPlotX() (in module epsproc.sphPlot), 61
sphToCart() (in module epsproc.sphPlot), 62
stringRepMap() (in module epsproc.util), 64
symFileParse() (in module epsproc.IO), 46
symListGen() (in module epsproc.basicPlotters), 54
```
### T

TKQarrayRot() (*in module epsproc.sphCalc*), [55](#page-58-0) TKQarrayRotX() (*in module epsproc.sphCalc*), [55](#page-58-0)

### W

wDcalc() (*in module epsproc.sphCalc*), [58](#page-61-0) Wigner3jCached (*in module epsproc.AFBLM*), [37](#page-40-0) Wigner3jCached (*in module epsproc.MFBLM*), [48](#page-51-0) Wigner\_D\_element\_Cached (*in module epsproc.AFBLM*), [37](#page-40-0) Wigner\_D\_element\_Cached (*in module epsproc.MFBLM*), [48](#page-51-0) writeOrb3Dvtk() (*in module epsproc.IO*), [46](#page-49-0) writeXarray() (*in module epsproc.IO*), [46](#page-49-0)